# **Gesetz- und Verordnungsblatt**

# $FUR$  DAS LAND NORDRHEIN-WESTFALEN

Glied.<br>Nr Nr. Datum Inhalt Seite 2011 15.2.2000 Einundzwanzigste Verordnung zur Änderung der Allgemeinen Verwaltungsgebührenordnung . . . . 154

**54. Jahrgang | Ausgegeben zu Düsseldorf am 15. März 2000 | Nummer 12** 

Die neue CD-Rom "SGV-NRW", Stand 1. Januar 2000, ist erhältlich. ·

**Hinweis:** 

Die Gesetz- und Verordnungsblätter, die Ministerialblätter sowie die Sammlung aller geltenden Gesetze und Verordnungen des Landes NRW (SGV. NRW.) stehen **im Intranet des Landes NRW** zur Verfügung. Im Innenministerium ergibt sich der **Zugang** von der Homepage aus über das Befehlsfeld "Gesetze Erlasse".

Von anderen Ressorts aus erfolgt der Zugang über "Externe Informationsangebote, Ressortübergreifende Informationen" und unter Landesrecht "Gesetz- und Verordnungsblatt".

Die Gesetz- und Verordnungsblätter, die Ministerialblätter sowie die Sammlung aller,geltenden Gesetze und Verordnungen des Landes NRW {SGV. NRW.) werden auch im Internet angeboten.

Der **Zugang** ergibt sich über die Homepage des Innenministeriums NRW (Adresse: http:/ /www.im.nrw.de) und dort über das Befehlsfeld "Gesetze, Verordnungen, Erlasse".

Die Sammlung aller geltenden Gesetze und Verordnungen des Landes NRW (SGV. NRW) ist auch auf **CD-ROM erhältlich.** Die CD-ROM gewährt auch das Recht zur Nutzung des. Internet-Angebotes der Redaktion (GV. NRW., SGV. NRW., MBl. NRW.). Bestellformulare finden sich in der Nummer 32, Seite 465 des GV. NRW. 1999, ebenso im Internet-Angebot.

Zur Zeit befindet sich die Redaktion in einer Phase der Umstellung auf elektronische Arbeitsweise. Dies hat leider zur Folge, daß Ergänzungslieferungen zur·SGV. NRW. nur verzögert erstellt werden können. Die Redaktion bemüht sich, die noch ausstehenden Nachlieferungen so schnell wie möglich zu erstellen.

Wir bitten um Ihr Verständnis.

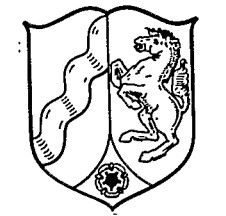

 $\cdot$  2011

# **Einundzwanzigste Verordnung zur Änderung der Allgemeinen Verwaltungsgebührenordnung**

# **Vom 15. Februar 2000**

Aufgrund des § 2 Abs. 2 und des§ 6 des Gebührengesetzes für das Land Nordrhein-Westfalen (GebG NRW) in der Fassung der Bekanntmachung vom 23. August 1999 (GV. NRW. S. 524) wird verordnet:

# Artikel I

Die Allgemeine Verwaltungsgebührenordnung in der Fassung der Bekanntmachung vom 5. August 1980, (GV. NRW. S. 924), zuletzt geändert durch Verordnung vom 28. September 1999 (GV. NRW. S. 562), wird wie folgt geändert:

- 1. In § 1 Abs. 2 Nr. 1 werden die Angaben "10.5.11, 10.5.12" durch die Angaben "10.5.1.9.1, 10.5.1.10, 10.5.1.11.1, 10.5.1.11.2" ersetzt.
- 2. In der Inhaltsübersicht des Allgemeinen Gebührentarifs werden nach der Tarifstelle 28 die Wörter "28 a Bodenschutzrechtliche Angelegenheiten" eingefügt.
- 3. In der Tarifstelle 3.1.1.1 werden in der Zeile "Gebühr" die Zahlen "500 bis 5000" durch die Zahlen "1000 bis 10 000" ersetzt.
- 4. In der Tarifstelle 3.1.3 werden in der Zeile "Gebühr" die Zahlen "500 bis 10000" durch die Zahlen "2000 bis 30 000" ersetzt.

5. In der Tarifstelle 3.2.2 werden die Wörter "Gebühr DM 10" durch folgenden Text ersetzt:

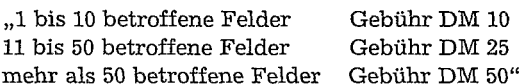

# 6. Die Tarifstelle 3.2.5 erhält folgende Fassung:

"3.2.5

Auszüge aus der Berechtsamskarte (§ 76 Abs. 2 BBergG) und den sonstigen bergbaulichen Riß- oder Kartendarstellungen (ohne Berücksichtigung der Art der Herstellung)

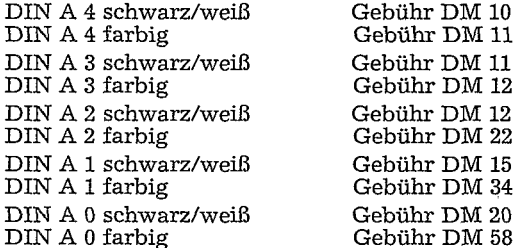

Anmerkung:

Für die Gebührenberechnung sind gleichzusetzen dem Format

DIN A 4 bis zur Größe 0,10 m<sup>2</sup> DIN A 3 über 0,10 m2 bis 0,20 m2 DIN A 2 über 0,20 m2 bis 0,40 m2 DIN A 1 über 0,40 m2 bis 0,70 m2

DIN A O über 0,70 m2

Im Falle der Beglaubigung der Auszüge erhöhen sich die Gebühren um jeweils DM 5."

- 7. Nach der Tarifstelle 3.3.1.3 wird folgende neue Tarifstelle 3.3.1.3.1 eingefügt: ,,3.3.1.3.1 Hauptbetriebsplan zur Gewinnung von Erdwärme durch Bohrungen *Gebühr* DM 300 bis 1000"
- 8. In der Tarifstelle 3.3.1.4 wird in der Zeile "Gebühr" die Zahl "10000" durch die Zahl "25000" ersetzt.
- 9. In der Tarifstelle 3.5.3 wird in der Zeile "Gebühr" die Zahl "100" durch die Zahl "200" ersetzt.
- 10. In der Tarifstelle 3.5.4 wird in der Zeile "Gebühr" die Zahl "100" durch die Zahl "200" ersetzt.
- 11. In den Tarifstellen 8.1.1 und 8.1.2 werden in den Zeilen "Gebühr" jeweils die Zahlen "122, 94, 74 und 55" durch die Zahlen "127, 98, 77 und 58" ersetzt.

12. Die Tarifstellen 10.5 bis 10.5.13 werden durch die folgenden neuen Tarifstellen 10.5 bis 10.5.5 ersetzt:

**"10.5**  Arzneimittel (Tierarzneimittel s. 23.7)

**10.5.1** 

**Arzneimittelgesetz (AMG)** 

**10.5.1.1** 

Entscheidung über die Erteilung einer Erlaubnis nach § 13 Abs. 1 *Gebühr* **DM 500 bis 50 000** 

10.5.1.2 Entscheidung über die Änderung einer Erlaubnis nach § 13 Abs. 1 *Gebühr* DM 200 bis 50 000 10.5.1.3 Bescheinigung der Sachkenntnis nach § 15 *Gebühr* DM 200 bis 500 10.5.1.4 Prüfung und Bestätigung einer Anzeige nach§ 20 (ohne Besichtigung) *Gebühr* DM 200 bis 500 10.5.1.5 Anerkennung einer zentralen Beschaffungsstelle nach § 47 Abs. 1 Nr. 5 *Gebühr* DM 500 bis 2 000 10.5.1.6 Ausstellen einer Bescheinigung nach§ 47 Abs. la *Gebühr* DM 100 10.5.1.7 Prüfung und Bestätigung einer Anzeige nach§ 63a *Gebühr* DM 200 10.5.1.8 Bescheinigung der Sachkenntnis nach§ 63a *Gebühr* DM 200 10.5.1.9 Besichtigung von Betrieben oder Einrichtungen (außer Besichtigung von Apotheken durch Kreise und kreisfreie Städte) nach § 64 10.5.1.9.1 eines Betriebes des Einzelhandels *Gebühr* DM 100 bis 300 10.5.1.9.2 eines sonstigen Betriebes oder einer sonstigen Einrichtung *Gebühr* DM 200 bis 50 000 10.5.1.10 Vorläufige Anordnung oder Schließung nach§ 64 Abs. 4 Nr. 4 *Gebühr* DM 200 bis 500 10.5.1.11 Überwachung der klinischen Prüfung nach § 64 in Verbindung mit §§ 40, 41 10.5.1.11.1 bei Prüfärztinnen und -ärzten *Gebühr* DM 50 bis 400 10.5.1.11.2 bei einer Leiterin oder einem Leiter der klinischen Prüfung *Gebühr* DM 400 bis 5 000 10.5.1.11.3 bei einem Sponsor einer klinischen Prüfung *Gebühr* DM 500 bis 10 000 10.5.1.11.4 bei einem Antragsinstitut *Gebühr* DM 500 bis 10 000 10.5.1.12 **Amtliche Untersuchung je** einer nach § 65 Abs. 1 entnommenen Probe **Gebühr DM 50 bis 5 000 10.5.1.12.1 Für Untersuchungen und** Prüfungen im Landesinstitut für den Öffentlichen Gesundheitsdienst (Arzneimittel**untersuchungsstelle) gelten** neben den nachfolgenden Tarifstellen 10.5.1.12.1.1 bis 10.5.1.12.1.19 die Tarifstellen **23.9 bis 23.9.9 10.5.1.12.1.1 Absetzbare Stoffe, Schwebstoffe,** visuelle Beurteilung gemäß DAC **Gebühr DM 20** . **10,5.1.12.1.2 Bruchfestigkeit von Tabletten** 

**10.5.1.12.1.3 Färbung von Flüssigkeiten** (Lovibond Comparater) **GebührDM40** 

**GebührDM20** 

10.5.1.12.1.4 Fluorimetrische Bestimmung, quantitativ *Gebühr* DM 150 10.5.1.12.1.5 Gleichförmigkeit des Gehaltes einzeldosierter Arzneiformen (lxl50+9x30) *Gebühr DI\!I* 420 10.5.1.12.1.6 Gleichförmigkeit der Masse einzeldosierter Arzneiformen *Gebühr* DM 20 10.5.1.12.1.7 Infrarotspektroskopie (IR), zuzüglich mit Küvette *Gebühr* DM 30 10.5.1.12.1.8 Kapillarelektrophorese (CE) 10.5.1.12.1.8.1 Kapillarelektrophorese, qualitativ *Gebiihr* DM 130 10.5.1.12.1.8.2 Kapillarelektrophorese, quantitativ Für die erste Komponente *Gebühr* DM 150 10.5.1.12.1.8.3 Zuzüglich für jede weitere Komponente *Gebühr* DM 30 10.5.1.12.1.8.4 Kapillarelektrophorese Übersichtschromat9gramm mit DAD *Gebühr* DM 200 10.5.1.12.1.9 Prüfung auf ausreichende Konservierung *Gebühr* DM 100 10.5.1.12.1.10 Limulustest auf Bakterien-Endotoxine *Gebühr* DM 250 10.5.1;12.l.11 Massenspektometrie (MS) 10.5.1.12.1.11.1 LC/MS qualitativ *Gebühr* DM 150 10.5.1.12.1.11.2 LC/MS Übersichtschromatogramm *Gebühr* DM 200 10.5.1.12.1.11.3 LC/MS quantitativ *Gebühr* DM 350 10.5.1.12.1.12 Messungen im sichtbaren/UV-Bereich, qualitativ *Gebühr* DM 130 10.5.1.12.1.13 **Messungen** im **sichtbaren/UV-Bereich,** quantitativ *Gebühr* **DM 150 10.5.1.12.1.14 Osmolalität**  *Gebühr* **DM 150 10.5.1.12.1.15 Peptide Mapping**  *Gebühr* **DM 300 10.5.1.12.1.16 Western-Blot**  *Gebühr* **DM 200 10.5.1.12.1.17 Wirkstoff-Freisetzung** einschließlich photometrischer Gehaltsbestimmung *Gebühr* **D.J.VI 150** 

10.5.1.12.1.18 Wirkstoff-Freisetzung und quantitative HPLC-Bestimmung *Gebühr* DM 300  $-10.5.1.12.1.19$ Prüfung auf Zerfall von festen Arzneiformen Gebühr DM 20 10.5.1.13 Bestellung als privater Sachverständiger nach § 65 Abs. 4 *Gebühr* DM 500 bis 10 000 10.5.1.14 Erweiterung oder Einschränkung einer Bestellung nach § 65 Abs. 4 *Gebühr* DM 200 bis 1000 **10.5.1.15** Prüfung und Bestätigung einer Anzeige nach § 67 · *Gebühr* DM 100 10.5.1.16 Anordnung nach § 69 Abs. 1 *Gebühr DM* 400 bis 20000 10.5.1.17 Einfuhrerlaubnis nach § 72 sowie Rücknahme oder Widerruf *Gebühr* DM 500 bis 50 000 10.5.1.18 Bescheinigung 10.5.1.18.1 nach§ 72a Abs.1 Satz 1 Nr. 2 *Gebühr* DM 200 bis 5 000 10.5.1.18.2 nach § 72 a Abs. 1 Satz 1 Nr. 3 *Gebühr DM 250 bis 20000* 10.5.1.18.3 Inspektion nach § 72 a Abs. 1 Satz 2 *Gebühr* DM 2 000 bis 50 000 10.5.1.19 Bescheinigung nach § 73 Abs. 6 10.5.1.19.1 für ein Arzneimittel *Gebühr* DM 250 bis 1000 10.5.1.19.2 für jedes weitere Arzneimittel *Gebühr* DM 100 bis 400 10.5.1.19.3 für jede weitere Ausfertigung *Gebühr* DM 20 bis 100 10.5.1.20 Zertifikat nach § 73 a Abs. 2 10.5.1.20.1 für ein Arzneimittel *Gebühr* DM 250 10.5.1.20.2 für jedes weitere Arzneimittel *Gebühr* DM 100 10.5.1.20.3 für jede weitere Ausfertigung *Gebühr* DM 20, insgesamt höchstens 500 10.5.1.21 Prüfung und Bestätigung einer Anzeige nach§ 74a *Gebühr* DM 100 10.5.1.22 Bescheinigung der Sachkenntnis nach § 75 *Gebühr* DM 200 10.5.1.23 Entscheidung über die Anerkennung der Gleichwertigkeit nach § 75 *Gebühr* DM 200 bis 5 000

157

# 10.5.2

Gesetz zur Pharmazeutischen Inspektions-Convention (PIC)

#### 10.5.2.1

Erstattung eines schriftlichen Informationsberichtes nach den Grundregeln und Richtlinien der Pharmazeutischen Inspektions-Convention (PIC) vom 10. August 1990 (BAnz. Nr. 214a)

10.5.2.1.1

Vollständiger Bericht

*Gebühr* DM 1000 bis 50 000

# 10.5.2.1.2

Kurzbericht (ohne Besichtigung) *Gebühr* DM 200 bis 1000

# 10.5.3

Betriebsverordnung für Arzneimittelgroßhandelsbetriebe vom 10. November 1987 (BGBl. I S. 2370), zuletzt geändert durch Gesetz vom 1. Juli 1998 (BGBl. I S. 1752)

# 1CL5.3.l

Anordnung der Dienstbereitschaft nach § 8

*Gebühr* DM 100 bis 300

10.5.3.2

Amtliche Anerkennung und Versagung der amtlichen Anerkennung nach§ 9 *Gebühr* DM 100 bis 300

#### 10.5.4

Betäubungsmittelgesetz (BTMG)

#### 10.5.4.1

Besichtigung bei Personen und Einrichtungen nach § 19 Abs. 1 Satz 3 *Gebühr* DM 100 bis 3 000

# 10.5.5

Erteilung eines Zertifikates über die Einhaltung der Richtlinie 91/356/EWG vom 13. Juni 1991 (GMP-Zertüikat) einschließlich Besichtigung *Gebühr* DM 1000 bis 50000"

# 13. Nach der Tarifstelle 11.8.2 wird folgende neue Tarüstelle 11.8.3 eingefügt:

# ,,11.8.3

Entscheidung über die Anerkennung einer Person oder Stelle als Sachverständiger(§ 12 Abs. 1 GasHL-VO) *Gebühr* DM 50 bis 1000"

14. Die Tarifstellen 11.12 bis 11.12.2 werden durch folgende Tarifstellen 11.12 bis 11.12.3 ersetzt:

# "11.12

Chemikalienrechtliche.Angelegenheiten

# 11.12.1

Anordnung zur Durchführung des Chemikaliengesetzes (ChemG) und der auf der Grundlage dieses Gesetzes<br>erlassenen Verordnungen *Gebühr* DM 100 bis 10 000

# 11.12.2

Erstellung eines Inspektionsberichtes **gemäß den OECD-Grundsätzen der Guten Laborpraxis (BAnz. Nr. 42 vom** 2. März 1983, Beilage) *Gebühr* DM 200 bis 2 000

# 11.12.3

Entscheidung über die Ausstellung einer Bescheinigung zur Guten Laborpraxis nach§ 19b Abs. 1 ChemG *Gebühr* DM 2000 bis 50000"

15. Nach der Tarifstelle 11.12.3 werden die folgenden neuen Tarifstellen 11.12.4 bis 11.12.4.7 eingefügt:

# ,,11.12.4

Chemikalien-Verbotsverordnung (Chem Verbots V)

# 11.12.4.1

Erlaubnis für das Inverkehrbringen nach § 2 Abs. 1

# *Gebühr* DM 150 bis 1 200

11.12.4.2 ' Durchführung der Sachkenntnisprüfung und Ausstellung des Prüfungszeugnisses nach § 5 Abs. 1 und **Abs. 2**  Satz 5

# *Gebühr* DM 50 bis 400

11.12.4.3

Feststellung der Entsprechung einer Prüfung nach § 5 Abs. 1 Nrn. 5, 7 und 8 *Gebühr* DM 50 bis 400

# 11.12.4.4

Zulassung einer Fristverlängerung nach Abschnitt 2 Spalte 3 Abs. 4 Satz 2 des Anhangs zu § 1 nach § 1 **Abs. 3**  *Gebühr* DM 300 bis 3 000

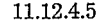

Zulassung einer Ausnahme von Abschnitt 13 Spalte 3 Abs. 2 des Anhangs zu § 1 nach § 1 Abs. 3 *Gebühr* DM 200 bis 1000 ·

11.12.4.6

Zulassung einer befristeten Ausnahme von Abschnitt 13 Spalte 3 Abs. 3 des Anhangs zu § 1 nach § 1 Abs. 3 *Gebühr* DM 200 bis 1000

11.12.4.7

Zulassung einer Ausnahme von§ 1 Abs. 2 Nrn. 1 und 2 nach Abschnitt 17 Spalte 3 Abs. 7 des Anhangs zu§ 1 nach § 1 Abs. 3

*Gebiihr* DM 200 bis 1000"

16. Nach der Tarifstelle 14.5.3 wird folgende neue Tarifstelle 14.6 eingefügt: "14.6

Entscheidung über die Genehmigung von Unternehmensbeteiligungsgesellschaften

*Gebiihr* DM 3 000 bis 5 000"

17. Die Tarifstelle 15 a.1.5 erhält folgende Fassung: "15 a.1.5

Entscheidung über eine Anzeige (§ 15 Abs. 1 und 2 BimSchG) *Gebühr:½* der Gebühr nach Tarifstelle 15a.l.l"

# 18. Nach der Tarifstelle 15 a.1.5 wird folgende neue Tarifstelle 15 a.1.5.1 eingefügt: "15a.1.5.1 Prüfung der Anzeige der Betriebseinstellung (§ 15 Abs. 3 BimSchG)

*Gebühr* DM 200 bis 5 000"

19. Nach der Tarifstelle 15 a.2.9 wird folgende neue Tarifstelle 15 a.2.9.1 eingefügt:

 $.15a.2.9.1$ 

Entscheidung über die Neubenennung von fachlich verantwortlichen Personen bei bekanntgegebenen Stellen nach § 26 BimSchG

*Gebühr* DM 200

Soweit die Neubenennung auch anderen immissionsschutzrechtlichen Tarifstellen für die Neubenennung fachlich verantwortlicher Personen unterfällt, kann die Gebühr nur einmal erhoben werden."

- 20. In der Tarifstelle 15a.2.11 werden in der Zeile "Gebühr" die Zahlen "500 bis 2000" durch die Zahlen "550 bis 1 100" ersetzt.
- 21. In der Tarifstelle 15a.3.1 werden in der Zeile "Gebühr" die Zahlen "10 bis 100" durch die Zahlen "50 bis 1000" ersetzt.
- 22. Nach der Tarifstelle 15a.3.2.l wird folgende neue Tarifstelle 15a.3.2.1.1 eingefügt:  $,15a.3.2.1.1$

Entscheidung über die Neubenennung von fachlich verantwortlichen Personen bei bekanntgegebenen Stellen nach § 12 der 2. BimSch V

*Gebühr* DM 200

Soweit die Neubenennung auch anderen immissionsschutzrechtlichen Tarifstellen für die Neubenennung fachlich verantwortlicher Personen unterfällt, kann die Gebühr nur einmal erhoben werden."

- 23. In der Tarifstelle 15 a.3.5.1 werden in der Zeile "Gebühr" die Zahlen "30 bis 300" durch die Zahlen "50 bis 1000" ersetzt.
- 24. Nach der Tarifstelle 15a.3.9.2 wird folgende neue Tarifstelle 15a.3.9.2.1 eingefügt:  $,15$  a.3.9.2.1

Entscheidung über die Neubenennung von fachlich verantwortlichen Personen bei bekanntgegebenen Stellen nach §§ 26, 28 der 13. BimSchV

*Gebühr* DM 200

Soweit die Neubenennung auch anderen immissionsschutzrechtlichen Tarifstellen für die Neubenennung fachlich verantwortlicher Personen unterfällt, kann die Gebühr nur einmal erhoben werden."

25. Nach der Tarifstelle 15a.3.9A wird folgende neue Tarifstelle 15a.3.9.5 eingefügt:

"15a.3.9.5 Prüfung des Ergebnisses von Messungen (§§ **22 und 25 der 13. BimSchV)**  *Gebühr* **DM 100 bis 1000"** 

**26. Nach der Tarifstelle 15a.3.11.2 wird** folgende neue Tarifstelle 15 a.3.11.2.1 eingefügt: **"15 a.3.11.2.1 Entscheidung über die Neubenennung** von fachlich verantwor:tlichen Personen bei bekanntgegebenen Stellen **nach** § **10 der 17. BimSch V**  *Gebühr* **DM 200** 

**Soweit die Neubenennung auch** anderen immissionsschutzrechtlichen Tarifstellen für die Neubenennung fachlich verantwortlicher Personen unterfällt, kann die Gebühr nur einmal erhoben werden."

- 27. In der Tarifstelle 15a.3.ll.3 werden unter
- Buchstabe a) \_

in der Zeile "Gebühr" die Zahl "2000",durch die Zahl "20000" und unter **Buchstabe b)** 

in der Zeile "Gebühr" die Zahl "10000" durch die Zahl "5000" ersetzt.

28. Nach der Tarifstelle 15a.3.ll.3 wird folgende neue Tarifstelle 15a.3.ll.4 eingefügt: "15a.3.11.4

Prüfung des Ergebnisses von Messungen(§§ 11 oder 13 der 17. BimSchV) *Gebiihr* DM 100 bis 1000"

- 29. Die Tarifstelle 15 a.3.13 erhält folgende Fassung:
	- "15 a.3.13

Durchführung der Verordnung zur Begrenzung der Emissionen flüchtiger organischer Verbindungen beim Umfüllen und Lagern von Ottokraftstoffen - 20. BimSchV - vom 27. Mai 1998 (BGBL I S. 1174)"

30. Nach der Tarifstelle 15 a.3.13 werden die folgenden neuen Tarifstellen 15 a.3.13.1 und 15 a.3.13.2 eingefügt: "15 a.3.13.1

Ausnahmebewilligung nach § 11 Abs. 1 20. BimSchV von den Anforderungen der Verordnung

- a) bei nicht genehmigungspflichtigen Anlagen *Gebühr* DM 100 bis 1000
- b) bei genehmigungspflichtigen Anlagen *Gebühr* DM 500 bis 5000

# 15 a.3.13.2

Ausnahmebewilligung nach§ 11 Abs. 2 20. BimSchV von der Forderung wiederkehrender Messungen nach

- a) § 8 Abs. 3 Nr. 2 20. BimSchV *Gebühr* DM 50 bis 500 '
- b) oder im Sinne von Nr. 3.2.2.1 der TA Luft *Gebühr* DM 100 bis 1000"
- ' . 31. Nach der Tarifstelle 15 a.3.16.2 wird folgende neue Tarifstelle 15 a.3.16.2.1 eingefügt:

# $, 15a.3.16.2.1$

Entscheidung über die Neubenennung von fachlich verantwortlichen Personen bei bekanntgegebenen Stellen nach§ 7 der 27. BimSchV

# *Gebühr* DM 200

Soweit die Neubenennung auch anderen immissionsschutzrechtlichen Tarifstellen für die Neubenennung fachlich verantwortlicher Personen unterfällt, kann die Gebühr nur einmal erhoben werden."

32. In der Tarifstelle 15a.3.16.3 wird in der Zeile "Gebühr" die Zahl "500" durch die Zahl "1000" ersetzt.

33. Nach der Tarifstelle 15a.6 wird folgende neue Tarifstelle 15a.6.l eingefügt:

# ,.15 a.6.1 ,

Entscheidung über die Neubenennung von fachlich verantwortlichen Personen bei bekanntgegebenen Stellen nach Nr. 3.2 TA Luft

*Gebühr* DM 200

Soweit die Neubenennung auch anderen immissionsschutzrechtlichen Tarifstellen· für die Neubenennung fachlich verantwortlicher Personen unterfällt, kann die Gebühr nur einmal erhoben werden."

34. Die Tarifstelle 15 a.7 erhält folgende Fassung:

# "15a.7

ersetzt.

FCKW-Halon-Verbotsverordnung vom 6. Mai 1991 (BGBL I S. 1090)"

35. Nach der Tarifstelle 15a.7 werden die folgenden neuen Tarifstellen 15a.7.1 bis 15a.7.3 eingefügt:

 $,15a.7.1$ Zulassung einer befristeten Ausnahme nach § 2 Abs. 3 *Gebühr* DM 300 bis 3 000 15a.7.2 Zulassung einer Ausnahme nach § 5 Abs. 3 *Gebühr* DM 300 bis 3 000 . 15a.7.3 Zulassung einer Ausnahme nach § 6 Abs. 2 *Gebühr DM 300 bis 3000"* 

36. · In der Tarifstelle 15 b.3 werden

a) unter dem 1. Spiegelstrich in der Zeile "Gebühr" die Zahl "10" durch die Zahl "20" und

b) unter dem 2. Spiegelstrich in der Zeile "Gebühr" die Zahl "5" durch die Zahl "10"

- 37. In der Tarifstelle 15 b.4.1 werden in den Zeilen "Gebühr" die Zahlen "122, 94, 74 und 55" durch die Zahlen "127, 98, 77 und 58" ersetzt.
	- 38. In der Tarifstelle 16.1.1.1 wird in der Zeile "Gebühr" die Zahl "8" durch die Zahl "9" ersetzt.
	- 39. In der Tarifstelle 16.1.1.2 wird in der Zeile "Gebühr" die Zahl "8" durch die Zahl "9" ersetzt.

40. In der Tarifstelle 16.1.1.3 wird in der Zeile "Gebühr die Zahl "10" durch die Zahl "11" ersetzt.

- 41. In der Tarifstelle 16.1.1.4 wird in der Zeile "Gebühr" die Zahl "7" durch die Zahl "8" ersetzt.
- 42. In der Tarifstelle 16.1.1.5 wird in der Zeile "Gebühr" die Zahl "7" durch die Zahl "8" ersetzt.
- 43. In der Tarifstelle 16.1.1.6.1 wird in der Zeile "Gebühr" die Zahl "8" durch die Zahl "9" ersetzt.

44. In der Tarifstelle 16.1.1.6.2 wird in der Zeile "Gebühr" die Zahl "6" durch die Zahl "7" ersetzt. 45. In der Tarifstelle 16.1.1.6.3 wird in der Zeile "Gebühr" die Zahl "8" durch die Zahl "9" ersetzt. 46. In der Tarifstelle 16.1.1.7.1 wird in der Zeile "Gebühr" die Zahl "9" durch die Zahl "10" ersetzt. 47. In der Tarifstelle 16.1.1.7.2 wird in der Zeile "Gebühr" die Zahl "15" durch die Zahl "17" ersetzt. 48. In der Tarifstelle 16.1.1.7.3 wird in der Zeile "Gebühr" die Zahl "15" durch die Zahl "17" ersetzt. 49. In der Tarifstelle 16.1.1.8 wird in der Zeile "Gebühr" die Zahl "30" durch die Zahl "33" ersetzt. 50. In der Tarifstelle 16.1.2 wird in der Zeile "Gebühr" die Zahl "60" durch die Zahl "66" ersetzt. 51. In der Tarifstelle 16.1.3.1 wird in der Zeile "Gebühr" die Zahl "96" durch die Zahl "106" ersetzt. 52. In der Tarifstelle 16.1.4.1 wird in der Zeile "Gebühr" die Zahl "12" durch die Zahl "13" ersetzt. 53. In der Tarifstelle 16.1.4.2 wird in der Zeile "Gebühr" die Zahl "14" durch die Zahl "16" ersetzt. 54. In der Tarifstelle 16.1.4.3 wird in der Zeile "Gebühr" die Zahl "14" durch die Zahl "16" ersetzt. 55. In der Tarifstelle 16.1.5.1 wird in der Zeile "Gebühr" die Zahl "90" durch die Zahl "99" ersetzt. 56. In der Tarifstelle 16.1.5.4 wird in der Zeile "Gebühr" die Zahl "14" durch die Zahl "16" ersetzt. 57. In der Tarifstelle 16.1.6.1 wird in der Zeile "Gebühr" die Zahl "66" durch die Zahl "73" ersetzt. 58. In der Tarifstelle 16.1.6.2 wird in der Zeile "Gebühr" die Zahl "8" durch die Zahl "9" ersetzt. 59. In der Tarifstelle 16.1.6.3 wird in der Zeile "Gebühr" die Zahl "90" durch die Zahl "99" ersetzt. 60. In der Tarifstelle 16.1.6.4 wird in der Zeile "Gebühr" die Zahl "17" durch die Zahl "19" ersetzt. 61. In der Tarifstelle 16.1.6.5 wird in der Zeile "Gebühr" die Zahl "66" durch die Zahl "73" ersetzt. 62. In der Tarifstelle 16.1.6.6 wird in der Zeile "Gebühr" die Zahl "8" durch die Zahl "9" ersetzt. 63. In der Tarifstelle 16.1.6.7 wird in der Zeile "Gebühr" die Zahl "90" durch die Zahl "99" ersetzt. 64. In der Tarifstelle 16.1.6.8 wird in der Zeile "Gebühr" die Zahl "17" durch die Zahl "19" ersetzt. 65. In der Tarifstelle 16.1.7.1 wird in der Zeile "Gebühr" die Zahl "48" durch die Zahl "53" ersetzt. 66. In der Tarifstelle 16.1.7.2 wird in der Zeile "Gebühr" die Zahl "12" durch die Zahl "13" ersetzt. 67. In der Tarifstelle 16.1.7.3 wird in der Zeile "Gebühr" die Zahl "12" durch die Zahl "13" ersetzt. 68. In der Tarifstelle 16.1.8 werden in der Zeile "Gebühr" die Zahlen "36 bis 180" durch die Zahlen "40 bis 200" ersetzt. 69. Die Tarifstelle 16.1.9.4.4 wird aufgehoben. 70. Die Tarifstelle 16.1.9.4.5 erhält folgende Fassung: ..16.1.9.4.5 Saaten Gruppe II und III, Basissaatgut *Gebühr* DM 83" 71. In der Tarifstelle 16.2.1 wird in der Zeile "Gebühr" die Zahl "25" durch die Zahl "28" ersetzt. 72. In der Tarifstelle 16.2.1.1 wird die Zahl "100" durch die Zahl "110" ersetzt. 73. In der Tarifstelle 16.2.2 wird in der Zeile "Gebühr" die Zahl "90" durch die Zahl "99" ersetzt. 74. In der Tarifstelle 16.2.3.1 wird in der Zeile "Gebühr" die Zahl "60" durch die Zahl "66" ersetzt. 75. In der Tarifstelle 16.2.3.2 wird in der Zeile "Gebühr" die Zahl "96" durch die Zahl "106" ersetzt.

- 76. In der Tarifstelle 16.2.3.3.1 werden in der Zeile "Gebühr" die Zahlen "125 bis 150" durch die Zahlen "140 bis 170" ersetzt.
- 77. In der Tarifstelle 16.2.3.3.2 werden in der Zeile "Gebühr" die Zahlen "200 bis 250" durch die Zahlen "220 bis 280" ersetzt
- 78. In der Tarifstelle 16.2.3.4 wird in der Zeile "Gebühr" die Zahl "54" durch die Zahl "60" ersetzt.
- 79. In der Tarifstelle 16.2.3.5 wird in der Zeile "Gebühr" die Zahl "14" durch die Zahl "16" ersetzt.
- 80. In der Tarifstelle 16.7 werden die Wörter "vom 15. September 1986 BGBl. I S. 1505 in der jeweils geltenden Fassung" durch die Wörter "in der Fassung der Bekanntmachung vom 14. Mai 1998 – BGBl. I S. 971, ber. S. 1527, 3512 -" ersetzt.
- 81. In der Tarifstelle 16.7.1.1.1 wird in der Zeile "Gebühr" die Zahl "18,50" durch die Zahl "20" ersetzt.

82. Die Tarifstelle 16.7.1.1.3 erhält folgende Fassung:

,,16.7.1.1.3 Wegstreckenentschädigung Pauschale *Gebühr* DM 35"

- 83. In der Tarifstelle 16.7.1.1.5 wird in der Zeile "Gebühr" die Zahl "300" durch die Zahl "500" ersetzt.
- 84. In der Tarifstelle 16.7.1.2.7.1 erhält der Text "Gegenstand" folgende Fassung: ,,Vorgeschriebene Kontrolle der Betriebe gemäß der Verordnung über das Inverkehrbringen von Anbaumaterial"
- 85. Nach der Tarifstelle 16.7.1.2.7.1 werden die folgenden neuen Tarifstellen 16.7.1.2.7.2 bis 16.7.1.2.7.5 eingefügt: ., 16.7.1.2.7.2

Eintragung und Vergabe einer Eintragungsnummer für denjenigen, der Anbaumaterial zu gewerblichen Zwecken in Verkehr bringen will *Gebühr.* DM 50

# 16.7.1.2.7.3

Eintragung und Vergabe einer Eintragungsnummer für denjenigen, der Anbaumaterial zu gewerblichen Zwecken in Verkehr bringen will und bereits nach Tarifstelle 16.7.1.2.1 registriert ist *Gebiihr* DM 30

16.7 .1.2.7 .4

Eintragung und Vergabe einer Eintragungsnummer für denjenigen, der für nicht gewerbliche Endverbraucher bestimmtes Anbaumaterial im Betrieb oder auf Wochenmärkten abgibt *Gebiihr* DM 30

16.7 .1.2.7 .5

Bescheinigung über die Anerkennung von Anbaumaterial *Gebiihr* DM 50"

- 36. Bei Tarifstelle 16.7.1.3.1.1 wird in der Zeile "Gebühr" die Zahl "15" durch die Zahl "18" ersetzt.
- 87. Bei Tarifstelle 16.7.1.3.1.2 wird in der Zeile "Gebühr" die Zahl "15" durch die Zahl "18" ersetzt.
- 88. In der Tarifstelle 16.7.2.8.7 werden in der Zeile "Gebühr" die Zahlen "3210 bis 4100" durch die Zahlen "1000 bis 4 000" ersetzt.
- 39. Die Tarifstelle 16.7.2.9.10 erhält folgende Fassung:
	- ,,16.7.2.9.10

Prüfung auf ökotoxikologische Wirkung nach GLP"

90. In der Tarifstelle 16.7.2.9.10.1 werden im Text "Gegenstand" die Wörter "nach GLP" gestrichen.

# 91. Die Tarifstelle 16.7.2.10 erhält folgende Fassung:

,,16.7.2.10

Lieferung von Unterlagen und Materialien für Rückstandsuntersuchungen nach GLP *Gebühr* DM 2000 bis 6000"

- 92. In der Tarifstelle 16.7.2.11 werden in der Zeile "Gebühr" die Zahlen "200 bis 500" durch die Zahlen "100 bis 1500" ersetzt.
- 93. Nach der Tarifstelle 16.7.2.16 wird folgende neue Tarifstelle 16.7.2.17 eingefügt:
	- ,,16.7.2.17

Versuche zur Schließung von Indikationslücken im Rahmen des Zulassungsverfahrens für Pflanzenschutzmittel *Gebühr* mindestens 20% der jeweiligen Gebühr"

- 94. Die Tarifstelle 16.7.4 wird durch die folgenden neuen Tarifstellen 16.7.4 bis 16.7.4.2 ersetzt:
	- ,,16.7.4

Amtshandlungen nach dem Pflanzenschutzgesetz

16.7.4.1

Entscheidung über die Erteilung von Ausnahmegenehmigungen nach § 6 Abs. 3 des Pflanzenschutzgesetzes *Gebühr* DM 100 bis 1000

16.7.4.2

Entscheidung über die Erteilung von Genehmigungen nach§ 18b Pflanzenschutzgesetz *Gebühr* DM 50 bis 1000"

95. In der Tarifstelle 16.8.1 wird in der Zeile "Gebühr" die Zahl "130" durch die Zahl "150" ersetzt.

- 96. In der Tarifstelle 16.8.2 wird in der Zeile "Gebühr" die Zahl "130" durch die Zahl "150" ersetzt.
- 97. In der Tarifstelle 16.8.3 wird in der Zeile "Gebühr" die Zahl "60" durch die Zahl "75" ersetzt.
- 98. In der Tarifstelle 16.8.4 wird in der Zeile "Gebühr" die Zahl "60" durch die Zahl "75" ersetzt.

99. In der Tarifstelle 16.8.5 wird in der Zeile "Gebühr" die Zahl "100" durch die Zahl "120" ersetzt.

- 100. In der Tarifstelle 16.9 werden in der Zeile "Gebühr" die Zahlen "500 bis 10000" durch die Zahlen "600 bis 12000" ersetzt.
- 101. Die Tarifstelle 16.10.1 wird wie folgt geändert:
	- a) Unter Buchstabe a) werden in der Zeile "Gebühr" die Zahlen "2000 bis 10000" durch die Zahlen "2500 bis 12 000" ersetzt.
	- b) Unter Buchstabe b) werden in der Zeile "Gebühr" die Zahlen "500 bis 5000" durch die Zahlen "600 bis 6000" ersetzt.
	- · c) Unter Buchstabe c) werden in der Zeile "Gebühr" die Zahlen "50 bis 2000" durch die Zahlen "100 bis 2500" ersetzt.
- 102. In der Tarifstelle 16.10.2 werden in der Zeile "Gebühr" die Zahlen "100 bis 5000" durch die Zahlen "120 bis 6000" ersetzt.
- 103. Die Tarifstelle 16.10.3.1 wird wie folgt geändert:
	- a) Unter Buchstabe a) wird in der Zeile "Gebühr" die Zahl "300" durch die Zahl "360" ersetzt.
	- b) Unter Buchstabe b) wird in die Zeile "Gebühr" die Zahl "50" durch die Zahl "60" ersetzt.
	- c) Unter Buchstabe c) wird in der Zeile "Gebühr" die Zahl "300" durch die Zahl "360" ersetzt.

104. Die Tarifstelle 16.10.3.2 wird wie folgt geändert:

- a) Unter Buchstabe a) wird in der Zeile "Gebühr" die Zahl"80" durch die Zahl "100" ersetzt.
- b) Unter Buchstabe b) wird in der Zeile "Gebühr" die Zahl "50" durch die Zahl "60" ersetzt.
- c) Unter Buchstabe c) wird in der Zeile "Gebühr" die Zahl "150" durch die Zahl "200" ersetzt.
- 105. Die Tarifstelle 16.10.4 wird wie folgt geändert:
	- a) Unter Buchstabe a) wird in der Zeile "Gebühr" die Zahl "80" durch die Zahl "100" ersetzt.
	- b) Unter Buchstabe b) wird in der Zeile "Gebühr" die Zahl "300" durch die zahl "360" ersetzt.
	- c) Unter Buchstabe c) wird in der Zeile "Gebühr" die Zahl "50" durch die Zahl "60" ersetzt.
	- d) Unter Buchstabe d) wird in der Zeile "Gebühr" die Zahl "300" durch die Zahl "360" ersetzt.
- 106. Die Tarifstelle 16.10.5.1 wird wie folgt geändert:
	- a) Unter Buchstabe a) werden in der Zeile "Gebühr" die Zahlen "2000 bis 6000" durch die Zahlen "2 500 bis 7 500" ersetzt.
	- b) Unter Buchstabe b) werden in der Zeile "Gebühr" die Zahlen "500 bis 3000" durch die Zahlen "1000 bis 4000" ersetzt.
	- c) Unter Buchstabe c) werden in der Zeile "Gebühr" die Zahlen "50 bis 1000" durch die Zahlen "100 bis 1 500" ersetzt.
- 107. Die Tarifstelle 16.10.5.2 wird wie folgt geändert:
	- a) Unter Buchstabe a) werden in der Zeile "Gebühr" die Zahlen "1000 bis 3000" durch die Zahlen "1500 bis 4000 ersetzt.
	- b) Unter Buchstabe b) werden in der Zeile "Gebühr" die Zahlen "250 bis 1500" durch die Zahlen "500 bis 1800" ersetzt.
- 108. In der Tarifstelle 16.10.6 wird in der Zeile "Gebühr" die Zahl "30" durch die Zahl "40" ersetzt.
- 109, In der Tarifstelle 16.10.7 wird in der Zeile "Gebühr" die Zahl "100" durch die Zahl "150" ersetzt.
- 110. In der Tarifstelle 16.10.8 werden in der Zeile "Gebühr" die Zahlen "300 bis 1000" durch die Zahlen "500 bis 1500" ersetzt.
- 111. Die Tarifstelle 16.10.9.1 wird wie folgt geändert:
	- a) Unter Buchstabe a) wird in der Zeile "Gebühr" die Zahl "700" durch die Zahl "850" ersetzt.
	- b) Unter Buchstabe b) wird in der Zeile "Gebühr" die Zahl"300" durch die Zahl "400" ersetzt.
	- c) Unter Buchstabe c) wird in der Zeile "Gebühr" die Zahl "500" durch die Zahl "600" ersetzt.
- 112. In der Tarifstelle 16.10.9.2 wird in der Zeile "Gebühr" die Zahl "150" durch die Zahl "180" ersetzt.
- 113. Die Tarifstelle 16.10.10 erhält folgende Fassung:
	- "16.10.10

Ausstellung einer Bescheinigung für die zollfreie Einfuhr von Zuchttieren gemäß der Zolltarifverordnung in der jeweils geltenden Fassung

*Gebühr* DM je Tier

- aJ Pferde 180
- b) Rinder 120
- c) Schweine, Schafe, Ziegen 40"
- 114. In der Tarifstelle 16.12.3 erhält im Text "Gegenstand" der Klammerzusatz folgende Fassung: ,,(§§ 20, 22, 80, 82, 94, 96 Berufsbildungsgesetz)"
- 115. Die Tarifstelle 16.13 erhält folgende Fassung:
	- ..16.13

Gebühren für Prüfungen im Bereich "Hauswirtschaft" (soweit die Ausbildung nicht in Betrieben der Landwirtschaft stattfindet) nach dem Berufsbildungsgesetz vom 14. August 1969 (BGBl. I. S. 112) in der jeweils gültigen Fassung"

116. Die Tarifstelle 16.13.7 erhält im Text "Gegenstand" folgende Fassung:

"Ausbilder-Eignungsprüfung (§ 21 Berufsbildungsgesetz in Verbindung mit der Ausbilder-Eignungsverordnung<br>vom 16. Februar 1999, BGBl. I S. 157)"

117. Die Tarifstelle 16.13.8 erhält im Text "Gegenstand" folgende Fassung:

"Wiederholung nicht bestandener Ausbilder-Eignungsprüfung (§ 21 Berufsbildungsgesetz in Verbindung mit der Ausbilder-Eignungsverordnung vom 16. Februar 1999, BGBL I S. 157)"

118. Die Tarifstelle 16.13.9 erhält im Text "Gegenstand"folgende Fassung:

,,Entscheidung über den Antrag auf Freistellung von der Ausbilder-Eignungsprüfung(§ 21 Berufsbildungsge- . setz in Verbindung mit der Ausbilder-Eignungsverordnung vom 16. Februar 1999, BGBl. I S. 157)"

119. Die Tarifstellen 16a.1 bis 16a.1.5 erhalten folgende Fassung:

 $.16a.1$ 

Entscheidung über die Anerkennung von Betrieben gemäß den §§ 29 und 29 a Futtermittelverordnung (FMV) in der Fassung der Bekanntmachung vom 1. März 1999 (BGBL I S. 242)

16a.l.1

Entscheidung über die Anerkennung von Betrieben für die Herstellung nach-§ 28 Abs. 1 Nr. 1 Futtermittelverordnung

- a) bei erstmaliger Entscheidung
- *Gebühr* DM 500 bis 5 000
- b) bei erneuter Prüfung der Anerkennungsvoraussetzungen aufgrund von im Betrieb sich ergebenden Änderungen *Gebühr* DM 200 bis 2 000

# löa.1.2

Entscheidung über die Anerkennung von Betrieben für die Herstellung nach § 28 Abs. 1 Nr. 2 Futtermittelverordnung

- a) bei erstmaliger Entscheidung *Gebühr* DM 500 bis 5 000
- bJ bei erneuter Prüfung der Anerkennungsvoraussetzungen aufgrund von im Betrieb sich ergebenden Änderungen

*Gebühr DM 200 bis 2000* 

# 16a.1.3

Entscheidung über die Anerkennung von Betrieben für die Herstellung nach§ 28 Abs. 1 Nr. 3, ggf. in Verbindung mit § 29 a Abs. 1 oder Abs. 2 Futtermittelverordnung

- a) bei erstmaliger Entscheidung *Gebiihr* DM 500 bis 5 000
- b) bei erneuter Prüfung der Anerkennungsvoraussetzungen aufgrund von im Betrieb sich ergebenden Änderungen

*Gebühr* DM 200 bis 2 000

# 16 a.1.4

Entscheidung über die Anerkennung von Tierhaltern für die Herstellung nach§ 28 Abs. 4, ggf. in Verbindung mit § 29a Abs. 1 oder Abs. 2 Futtermittelverordnung

- a) bei erstmaliger Entscheidung
	- *Gebühr DM 300 bis 3000*
- b) bei erneuter Prüfung der Anerkennungsvoraussetzungen aufgrund von im Betrieb sich ergebende Änderungen

*Gebühr* DM 200 bis i° 500

#### 16a.l.5

Entscheidung über die Anerkennung als Handelsbetrieb nach § 28 Abs. 2 Nr. 1 oder Nr. 2 Futtermittelverordnung

- a) bei erstmaliger Entscheidung *Gebühr* DM 300 bis 3 000
- b) bei erneuter Prüfung der Anerkennungsvoraussetzungen aufgrund von im Betrieb sich ergebenden Änderungen

*Gebiihr* DM 200 bis 1 500"

120. Nach der Tarifstelle 16a.l.5 wird folgende neue Tarifstelle 16a.l.6 eingefügt:

# "16a.1.6

Entscheidung über die Anerkennung als Vertreter des Herstellers für Einfuhren nach§ 28 Abs. 3 Futtermittelverordnung

- a) bei erstmaliger Entscheidung *Gebühr* DM 300 bis 1 500
- b) bei erneuter Prüfung der Anerkennungsvoraussetzungen aufgrund von im Betrieb sich ergebenden Anderungen *Gebühr* DM 100 bis 1000"

121. Die Tarifstelle 16a.2 erhält im Text "Gegenstand" folgende Fassung:

"Entscheidung über die Registrierung von Betrieben gemäß §§ 31 und 31 a Futtermittelverordnung (FMV) in der Fassung der Bekanntmachung vom 1. März 1999 (BGBL I. S. 242)"

122. Nach der Tarifstelle 16a.2 werden die folgenden neuen Tarifstellen 16a.2.l bis 16a.2.5 eingefügt:

# $,16a.2.1$

Entscheidung über die Registrierung von Betrieben für die Herstellung nach§ 30 Abs. 1 Nr. 1 Futtermittelverordnung

- a) bei erstmaliger Entscheidung Gebühr DM 400 bis 2 500
- b) bei erneuter Prüfung der Registrierungsvoraussetzungen aufgrund von im Betrieb sich ergebenden Anderungen

Gebühr DM 200 bis 1 500

# 16a.2.2

Entscheidung über die Registrierung von Betrieben für die Herstellung nach § 30 Abs. 1 Nr. 2 Futtermittelverordnung

- a) bei erstmaliger Entscheidung Gebühr DM 400 bis 2 500
- b) bei erneuter Prüfung der Registrierungsvoraussetzungen aufgrund von im Betrieb sich ergebenden Anderungen

Gebühr DM 200 bis 1 500

16a.2.3

Entscheidung über die Registrierung von Betrieben für die Herstellung nach§ 30 Abs. 1 Nr. 3, ggf. in Verbindung mit § 31a Abs. 1 oder Abs. 2 oder § 30 Abs. 1 Nr. 4 Futtermittelverordnung

- a) bei erstmaliger Entscheidung *Gebühr* DM 400 bis 2 500
- b) bei erneuter Prüfung der Registrierungsvoraussetzungen aufgrund von im Betrieb sich ergebenden Anderungen

*Gebühr* DM 200 bis 1 500

16a.2.4

Entscheidung über die Registrierung als Handelsbetrieb nach § 30 Abs. 2 Nr. 1 oder Nr. 2 Futtermittelverordnung

- a) bei erstmaliger Entscheidung *Gebühr* DM 300 bis 1 500
- b) bei erneuter Prüfung der Registrierungsvoraussetzungen aufgrund von im Betrieb sich ergebenden Änderungen

*Gebühr* DM 200 bis 1000

16a.2.5

Entscheidung über die Registrierung als Vertreter des Herstellers für Einfuhren von Futtermitteln, Zusatzstoffen oder Vormischungen nach § 30 Abs. 3 Futtermittelverordnung

a) bei erstmaliger Entscheidung Gebühr DM 300 bis 1 500

b) bei erneuter Prüfung der Registrierungsvoraussetzungen aufgrund von sich in Betrieb ergebenden Änderungen

*Gebühr* DM 100 bis 1000"

123. In der Tarifstelle 16a.6.3 wird in der Zeile "Gebühr" die Zahl "250" durch die Zahlen "250 bis 500" ersetzt.

124. Nach der Tarifstelle 16a.15.3 werden die folgenden neuen Tarifstellen 16a.16 bis 16a.18 eingefügt:

"16a.16

Erstmalige Zulassung von privaten Kontrollstellen nach den Zulassungsvoraussetzungen gemäß Artikel 10 Abs. 3 der VO (EWG) Nr. 2081/92 · vom 14. Juli 1992 zum Schutz von geographischen Angaben und Ursprungsbezeichnungen für Agrarerzeugnisse und Lebensmittel bzw. gemäß Artikel 14 Abs. 3 der VO (EWG) 2082/92 vom 14. Juli 1992 über Bescheinigungen besonderer Merkmale von Agrarerzeugnissen und Lebensmitteln *Gebühr* DM 500 bis 5 000

16a.16.1 */j* 

Entscheidw1g über die Zulassung einer in einem anderen Bundesland zugelassenen privaten Kontrollstelle *Gebühr* DM 300 bis 1000 .

16a.17

Ausstellung von Bescheinigungen für Exporte über die Kontrolle eines Betriebes nach Futtermittelgesetz oder Futtermittelverordnung

*Gebühr* DM 80 bis 200

16a.18

Entscheidung über die Zulassung von Ausnahmen nach § 10 Abs. 1 Futtermittelgesetz *Gebühr* DM 200 bis 1000"

125. Die Tarifstelle 23.0 erhält folgende Fassung:

"23.0

 $\overline{\phantom{a}}$ 

Zuschläge für Amtshandlungen außerhalb der Dienstzeit sowie Versäumnisgebühren

Für Amtshandlungen unter Tarifstelle 23, die außerhalb der Dienstzeit erforderlich werden, erhöhen sich die Gebühren um 100 v.H. Kann eine Amtshandlung aus Gründen, die der Behördenbedienstete nicht zu vertreten hat, nicht durchgeführt werden oder verzögert sich ihre Durchführung, so kann unbeschadet der sonstigen Gebührenpflicht eine Versäumnisgebühr erhoben werden. Diese beträgt für jede angefangene halbe Stunde des Zeitverlustes DM 55" ·

- 126. In der Tarifstelle 23.1.1 werden in der Zeile "Gebühr" die Zahlen "200 bis 500" durch die Zahlen "220 bis 550" ersetzt.
- 127. In der Tarifstelle 23.1.2 werden in der Zeile "Gebühr" die Zahlen "100 bis 150" durch die Zahlen "110 bis 175" ersetzt.
- 128. In der Tarifstelle 23.1.3 werden in der Zeile "Gebühr" die Zahlen "50 bis 150" durch die Zahlen "55 bis 175" ersetzt.
- 129. In der Tarifstelle 23.1.4 werden in der Zeile "Gebühr" die Zahlen "50 bis 100" durch die Zahlen "55 bis 175" ersetzt.
- 130. In der Tarifstelle 23.1.5 wird in der Zeile "Gebühr" die Zahl "150" durch die Zahl "165" ersetzt.
- 131. In der Tarifstelle 23.1.6 werden in der Zeile "Gebühr" die Zahlen "50 bis 100" durch die Zahlen "55 bis 175" ersetzt.
- 132. In der Tarifstelle 23.2.1 wird in der Zeile "Gebühr" die Zahl "150" durch die Zahlen "110 bis 175" ersetzt.
- 133. In der Tarifstelle 23.2.2 wird in der Zeile "Gebühr" die Zahl "150" durch die Zahl "165" ersetzt.
- 134. In der Tarifstelle 23.2.3 wird in der Zeile "Gebühr" die Zahl "20" durch die Zahl "22" ersetzt.
- 134a. In der Tarifstelle 23.3.1.1 werden das Wort "TiergrenztransportVO" durch das Wort "Tierschutztransportver-<br>154a. In der Tarifstelle und die in dem Klammerbinweis stehende Tarifstelle "23.6.2" durch die Tarifstelle "2 ordnung" und die in dem Klammerhinweis stehende Tarifstelle "23.6.2" durch die Tarifstelle "23.6.3"

135. In der Tarifstelle 23.3.1.1.1 werden in den Zeilen "Gebühr" die Zahlen "5" durch "5,50",

 $,50\ensuremath{^\circ}$ durch $,55\ensuremath{^\circ}$ ,,300" durch "330'', " $50$ " durch " $55$ " "300" durch "330" ersetzt. 136. In der Tarifstelle 23.3.1.1.2 werden in den Zeilen "Gebühr" die Zahlen "2" durch "2,20",  $,50$ " durch  $,55$ ",  $,50^{\circ}$  durch  $,55^{\circ}$ ,  $,300^{\circ}$  durch  $,330^{\circ}$ ersetzt. 137. In der Tarifstelle 23.3.1.1.3 werden in den Zeilen "Gebühr" die Zahlen  $\frac{1}{n}$ " durch  $1,10$ ", durch 1,10°  $,50$ " durch  $,55$ ", "300" durch<sup>"</sup> "330" ersetzt. 138. In der Tarifstelle 23.3.1.1.4 werden in den Zeilen "Gebühr" die Zahlen "0,50" durch "0,55", "50" durch "55", " $300$ " durch " $330$ " ersetzt. 139. In der Tarifstelle 23.3.1.1.5 werden in den Zeilen "Gebühr" die Zahlen "0,10" durch "0,11",  $,50$ " durch  $,55$ ", "150" durch "165" ersetzt. 140. In der Tarifstelle 23.3.1.1.6 werden in den Zeilen "Gebühr" die Zahlen "0,10" durch "0,11",  $50^{\rm o}$ " durch " $55^{\rm o}$ ",  $\sim$ ,100" durch $\sim$ ,110" ersetzt. 141. In der Tarifstelle 23.3.1.1.7 werden in den Zeilen "Gebühr" die Zahlen "0,10" durch "0,11", " $50$ " durch " $55$ ", " $100''$  durch " $110''$ ersetzt. 142. In der Tarifstelle 23.3.1.1.8 werden in den Zeilen "Gebühr" die Zahlen "0,20" durch "0,22", "50" durch "55", "100" durch " $110$ " ersetzt. 143. Nach der Tarifstelle 23.3.1.1.8 wird folgende neue Tarifstelle 23.3.1.1.9 eingefügt: ,,23.3.1.1.9 für Hunde und Katzen je Tier Gebühr DM 10 mindestens DM 20 höchstens DM 200" 144. In den Tarifstellen 23.3.1.2.1, 23.3.1.2.2 und 23.3.1.2.3 werden in der Zeile "Gebühr" jeweils die Zahlen "20 bis 100" durch die Zahlen "22 bis 110" ersetzt. 145. In der Tarifstelle 23.3.1.2.4 werden in der Zeile "Gebühr" die Zahlen "10 bis 50" durch die Zahlen "11 bis 55" ersetzt. 146. In den Tarifstellen 23.3.1.2.5 und 23.3.1.2.6 werden in der Zeile "Gebühr" jeweils die Zahlen "20 bis 50" durch die Zahlen "22 bis 55" ersetzt. 147. Nach der Tarifstelle 23.3.1.2.6 wird folgende neue Tarifstelle 23.3.1.2.7 eingefügt: "23.3.1.2.7 Untersuchung von Hunden und Katzen (Tieren) einschließlich der Ausfertigung einer Gesundheitsbescheinigung, z.B. für die Beschickung von Ausstellungen je Tier Gebühr DM 20 höchstens DM 80" 148. In den Tarifstellen 23.3.1.3.1 bis 23.3.1.3.6 werden in den Zeilen "Gebühr" jeweils die Zahlen "5 bis 15" durch die Zahlen " $5,50$  bis  $16,50$ " ersetzt. 149. In der Tarifstelle 23.3.1.3.8 werden in der Zeile "Gebühr" die Zahlen "20 bis 50" durch die Zahlen "22 bis 55" ersetzt. 150. In der Tarifstelle 23.3.1.3.9 werden in der Zeile "Gebühr" die Zahlen "50 bis 100" durch die Zahlen "55 bis 110" ersetzt. 151. Die Tarifstellen 23.3.1.3.10 und 23.3.1.4 werden aufgehoben.

152. In der Tarifstelle 23.3.1.5 werden in der Zeile "Gebühr" die Zahlen "10 bis 20" durch die Zahlen "10 bis 200" ersetzt.

Gesetz- und Verordnungsblatt für das Land Nordrhein-Westfalen - Nr. 12 vom 15. März 2000

153. Nach der Tarifstelle 23.3.1.5 wird folgende neue Tarifstelle 23.3.1.5.1 eingefügt: ,,23.3.1.5.1 Entscheidung über die Erteilung von Ursprungszeugnissen/Identitätsnachweisen(§ 17 Abs. 1 Nr. 32, Abs. 2 Nr. 2 Buchstabe a) und Abs. 3 Nr. 2 TierSG) a) für Großvieh (Einhufer, Rindvieh) je Tier *Gebühr* DM 1,10 mindestens DM 11 b) für Kleinvieh (Kälber, Schweine, Schafe, Ziegen) je Tier *Gebühr* DM 0,55 mindestens DM 11 c) für Geflügel je Tier *Gebühr* DM 0,22 mindestens DM 5,50 d) für sonstige unter a) und b) nicht genannte Tiere je Tier *Gebühr* DM 0,22 mindestens DM 5,50" 154. In der Tarifstelle 23.3.1.6 werden in der Zeile "Gebühr" die Zahlen "50 bis 200" durch die Zahlen "55 bis 220" ersetzt. 155. Die Tarifstellen 23.3.1.7 bis 23.3.1.7.10 werden durch die folgenden neuen Tarifstellen 23.3.1.7 bis 23.3.1.7.9 ersetzt: ,,23.3.1.7 Genehmigung, Übenvachung oder Überprüfung 23.3.1.7.1 eines Viehmarktes Zeitaufwand bis zu $\frac{1}{2}$  Stunde *Gebühr* DM 50 bis 150 für jede weitere 1/4 Stunde *Gebühr* DM 25 bis 75 23.3.1.7.2 einer Tierversteigerung oder Tierschau Zeitaufwand bis zu 1/2 Stunde *Gebühr* DM 150 bis 1000 für jede weitere 1/4 Stunde *Gebühr* DM 25 bis 75 23.3.1.7.3 eines öffentlichen Schlachthauses oder einer gewerblichen Schlachtstätte *Gebühr* DM 20 bis 200 23.3.1.7.4 einer zu Zuchtzwecken eingerichteten Vatertierhaltung *Gebühr* DM 20 bis 200 23.3.1.7.5 eines Gaststalles, eines Viehhandelsbetriebes oder eines Viehtransportunternehmens *Gebühr* DM 20 bis 200 23.3.1.7.6 eines Futtermittelherstellungsbetriebes *Gebühr* DM 20 bis 300 23.3.1.7.7 einer Gerberei, Wollwäscherei oder eines sonstigen Betriebes, der tierische Teile oder Produkte sammelt oder verarbeitet *Geblihr* DM 20 bis 200 **23.3.1.7.8 einer Vogelhandlung oder -zucht**  *Gebühr* **DM 20 bis 200 23.3.1.7.9 Genehmigung, Überwachung oder** Überprüfung einer Tierkörperbeseitigungsanstalt *Gebühr* **DM 150 bis 300" 156. Die Tarifstelle 23.3.1.8 wird aufgehoben. 157. Die Tarifstellen 23.3.1.9 und 23.3.1.10** erhalten folgende Fassung: **"23.3.1.9 Untersuchung von tierischen** Erzeugnissen und sonstigen Gegenständen, die Träger von Ansteckungsstoffen **sein können, einschließlich** Gesundheitsbescheinigung Zeitaufwand bis zu <sup>1</sup>/<sub>2</sub> Stunde *Gebühr* **DM 50 bis 150 für jede weitere 1/4 Stunde**  *Gebühr* **DM 25 bis 75** 

# 23.3.1.10

Ausstelien von Attesten für Lebensmittel tierischer Herkunft oder Entscheidung über die Erteilung eines Zeugnisses über seuchenfreie Herkunft von Tieren stammender Teile und Erzeugnisse sowie von Gegenständen, die Träger von Ansteckungsstoffen sein können, und Rohstoffen von Tieren, von tierischem Dünger, Rauhfutter und Stroh sowie Futtermitteln

je Sendung *Gebiihr* DM 30 bis 300"

158. Die Tarifstelle 23.3.1.11 wird aufgehoben.

- 159. In der Tarifstelle 23.3.1.12.1 werden in den Zeilen "Gebühr" die Zahlen "3" und "20" durch die Zahlen "3,30" und -,,22" ersetzt.
- 160. In der Tarifstelle 23.3.1.12.2 werden in der Zeile "Gebühr" die Zahlen "20 bis 100" durch die Zahlen "22 bis 110" ersetzt.
- 161. In der Tarifstelle 23.3.1.12.3 werden in den Zeilen "Gebühr" die Zahlen "10 bis 150" durch die Zahlen "11 bis 165", die Zahlen "10" durch die Zahl "11", die Zahl "150" durch die Zahl "165" ersetzt.
- 162. In der Tarifstelle 23.3.1.12.4 werden in der Zeile "Gebühr" die Zahlen "10 bis 80" durch die Zahlen "11 bis 88" ersetzt.
- 163. In der Tarifstelle 23.3.1.12.5 werden in den Zeilen "Gebühr" die Zahl "10" durch die Zahl "11", die Zahlen "20" und "100" durch die Zahlen "22" und "110" ersetzt.
- 164. In der Tarifstelle 23.3.1.12.6 werden in den Zeilen "Gebühr" die Zahl "3" durch die Zahl "3,30", die Zahl "20" durch die Zahl "22" ersetzt.
- 165. In der Tarifstelle 23.3.1.12.7 werden in den Zeilen "Gebühr" die Zahl "2" durch die Zahl "2,20", die Zahl "1" durch die Zahl "1,10", die Zahlen "20" und "200" durch die Zahlen "22" und "220" ersetzt.
- 166. In der Tarifstelle 23.3.1.12.8 wird in der Zeile "Gebühr" die Zahl "20" durch die Zahl "22" ersetzt.
- 167. In der Tarifstelle 23.3.1.12.10 werden in der Zeile "Gebühr" die Zahlen "10 bis 100" durch die Zahlen "33 bis 330" ersetzt.
- 168. In der Tarifstelle 23.3.1.14.1 werden in den Zeilen "Gebühr" die Zahl "30" durch die Zahl "33", die Zahl "70" durch die Zahl "77" ersetzt.
- 169. In der Tarifstelle 23.3.1.14.2 werden in den Zeilen "Gebühr" die Zahl "5" durch die Zahl "5,50", die Zahl "20" durch die Zahl "22" ersetzt.
- 170. In der Tarifstelle 23.3.1.14.3 werden in den Zeilen "Gebühr" die Zahl "10" durch die Zahl "11", die Zahl "30" durch die Zahl "33" ersetzt.
- 171. Die Tarifstellen 23.3.2.1 bis 23.3.2.3 werden durch die folgenden Tarifstellen 23.3.2.1 und 23.3.2.2 ersetzt: ,,23.3.2.1

klinische Untersuchung eines Milchviehbestandes oder eines Vorzugsmilchbestandes einschließlich Entnahme einer Milchprobe

*Gebühr* je Tier DM 5,50 mindestens DM 22

23.3.2.2

für die Ausstellung von Genusstauglichkeitsbescheinigungen im innergemeinschaftlichen Verkehr und im Drittlandverkehr für wärmebehandelte Milch

Sendungen bis zu 5 000 1

*Gebühr* DM 22 bis 44

Sendungen über 5 000 1

*Gebühr* DM 55 bis 110"

- 172. In der Tarifstelle 23.4.1 werden die Wörter "nach dem Tierseuchenrecht" gestrichen.
- 173. In der Tarifstelle 23.4.1.1 werden in der Zeile "Gebühr" die Zahlen "25 bis 200" durch die Zahlen "50 bis 220" ersetzt.
- 174. In der Tarifstelle 23.4.1.2.1 werden in den Zeilen "Gebühr" die Zahl "1,50" durch die Zahl "1,65", die Zahl "1" durch die Zahl "1,10", die Zahlen "20" und "400" durch die Zahlen "25" und "450" ersetzt.
- 175. In der Tarifstelle 23.4.1.2.2 werden in den Zeilen "Gebühr." die Zahl "1" durch die Zahl "1,10", ie Zahl "0,50" durch die Zahl "0,55", die Zahlen "20" und "250" durch die Zahlen "25" und "400" ersetzt.
- 176. In der Tarifstelle 23.4.1.2.3 werden in den Zeilen "Gebühr" die Zahl "0,20" durch die Zahl "0,22", die Zahl "0,10" durch die Zahl "0,11", die Zahlen "10" und "250" durch die Zahlen "25" und "275" ersetzt.
- 177. In der Tarifstelle 23.4.1.2.4 werden in den Zeilen "Gebühr" die Zahl "0,20" durch die Zahl "0,22", die Zahlen "20" und "200" durch die Zahlen "22" und "225" ersetzt.
- 178. In der Tarifstelle 23.4.1.2.5 werden in den Zeilen "Gebühr" die Zahl "1" durch die Zahl "1,10", die Zahl "200" durch die Zahl "225" ersetzt.
- 179. In der Tarifstelle 23.4.1.2.6 werden in den Zeilen "Gebühr" die Zahl "0,05" durch die Zahl "0,06", die Zahlen "10" und "350" durch die Zahlen "25" und "400" ersetzt.
- 180. In der Tarifstelle 23.4.1.2.7 werden in den Zeilen "Gebühr" die Zahl "0,05" durch die Zahl "0,06", die Zahlen "10" und "150" durch die Zahlen "25" und 175" ersetzt.
- 181. In der Tarifstelle 23.4.1.2.8 werden in den Zeilen "Gebühr" die Zahl "20" durch die Zahl "22", die Zahl "40" durch die Zahl "50", die Zahl "150" durch die Zahl "175" ersetzt.
- 182. In der Tarifstelle 23.4.1.2.9 werden in den Zeilen "Gebühr" die Zahl "0,30" durch die Zahl "0,33", die Zahlen "10" und "150" durch die Zahlen "25" und "175" ersetzt.
- 183. In der Tarifstelle 23.4.1.2.10 werden in den Zeilen "Gebühr" die Zahl "0,20" durch die Zahl "0,22", die Zahlen "10" und "150" durch die Zahlen "25" und "175" ersetzt.
- 184. In der Tarifstelle 23.4.1.2.11 werden in den Zeilen "Gebühr" die Zahl "0,40" durch die Zahl "0,44", die Zahlen "10" und "100" durch die Zahlen "75" und "125" ersetzt.
- 185. In der Tarifstelle 23.4.1.2.12 wird in der Zeile "Gebühr" die Zahl "40" durch die Zahl "50" ersetzt.
- 186. In der Tarifstelle 23.4.1.2.13 werden in den Zeilen "Gebühr" die Zahlen "20" und "300" durch die Zahlen "25" und "350" ersetzt.
- 187. In der Tarifstelle 23.4.1.2.14 werden in den Zeilen "Gebühr" die Zahl "0,05" durch die Zahl "0,06", die Zahlen "20" und "300" durch die Zahlen "25" und "350" ersetzt.
- 188. In der Tarifstelle 23.4.1.2.15.1 werden in den Zeilen "Gebühr" die Zahl "0,05" durch die Zahl "0,06", die Zahlen "20" und "300" durch die Zahlen "25" und "350" ersetzt.
- 189. In der Tarifstelle 23.4.1.2.15.2 werden in den Zeilen "Gebühr" die Zahlen "20" und "30" durch die Zahlen "25" und "50" ersetzt.
- 190. In der Tarifstelle 23.4.1.2.15.3 werden in den Zeilen "Gebühr" die Zahlen "20" und "300" durch die Zahlen "25" und "350" ersetzt.
- 191. In der Tarifstelle 23.4.1.2.16 werden in den Zeilen "Gebühr" die Zahl "0,10" durch die Zahl "0,11", die Zahlen "20" und "200" durch die Zahlen "25" und "225" ersetzt.
- 192. In der Tarifstelle 23.4.1.2.17 werden in den Zeilen "Gebühr" die Zahl "0,05" durch die Zahl "0,06", die Zahlen "20" und "150" durch die Zahlen "25" und "175" ersetzt.
- 193. In der Tarifstelle 23.4.1.2.18 werden in den Zeilen "Gebühr" die Zahlen "20" und "250" durch die Zahlen "25" und "275" ersetzt.
- 194. In der Tarifstelle 23.4.1.2.19 werden in den Zeilen "Gebühr" die Zahlen "20" und "50" durch die Zahlen "25" und  $,75$ " ersetzt.
- 195. In der Tarifstelle 23.4.1.2.20 werden in den Zeilen "Gebühr" die Zahl "0,05" durch die Zahl "0,06", die Zahlen "20" und "100" durch die Zahlen "25" und "125" ersetzt.
- 196. In den Tarifstellen 23.4.1.2.21 und 23.4.1.2.22 werden in den Zeilen "Gebühr" jeweils die Zahlen "20" und "150" durch die Zahlen "25" und "175" ersetzt.
- 197. In den Tarifstelle 23.4.1.2.23 und 23.4.1.2.24 werden in den Zeilen "Gebühr" jeweils die Zahlen "20" und "100" durch die Zahlen "25" und "125" ersetzt.
- 198. In der Tarifstelle 23.4.1.2.25 werden in der Zeile "Gebühr" die Zahlen "20 bis 500" durch die Zahlen "50 bis 550" ersetzt.
- 199. In den Tarifstellen 23.4.1.2.26, 23.4.1.2.27 und 23.4.1.2.28 werden in den Zeilen "Gebühr" jeweils die Zahl "0,50" durch die Zahl"0,55", die Zahlen "20" und "100" durch die Zahlen "25" und "125" ersetzt.
- 200. In der Tarifstelle 23.4.1.2.29 werden in der Zeile "Gebühr" die Zahlen "20 bis 150" durch die Zahlen "22 bis 175" ersetzt.
- 201. In der Tarifstelle 23.4.1.2.30 werden in der Zeile "Gebühr" die Zahlen "20" und "100" durch die Zahlen "25" und ,, 125" ersetzt.
- 202. In der Tarifstelle 23.4.1.2.31 werden in der Zeile "Gebühr" die Zahlen "50 bis 300" durch die Zahlen "75 bis 350" ersetzt.
- 203. In der Tarifstelle 23.4.2.1 werden in der Zeile "Gebühr" die Zahlen "100 bis 300" durch die Zahlen "110 bis 330" ersetzt.
- 204. In der Tarifstelle 23.4.2.2 werden in der Zeile "Gebühr" die Zahlen "100 bis 500" durch die Zahlen "220 bis 22000" ersetzt.
- 204a. Die Tarifstelle 23.4.2.3 wird aufgehoben.
- 205. Die bisherige Tarifstelle 23.4.2.4 wird Tarifstelle 23.4.2.3; in ihr werden in der Zeile "Gebühr" die Zahlen "50 bis 300" durch die Zahlen "55 bis 1000" ersetzt.
- 206. Die bisherige Tarifstelle 23.4.2.5 wird Tarifstelle 23.4.2.4; in ihr werden in der Zeile "Gebühr" die Zahlen "200 bis 20000" durch die Zahlen "220 bis 22000" ersetzt.
- 207. Die Tarifstellen 23.4.3.1 bis 23.4.3.8.3 werden durch die folgenden neuen Tarifstellen 23.4.3.1 bis 23.4.3.6 ersetzt: **"23.4.3.1**

**Entscheidung über die** Erteilung von Bescheinigungen über Desinfektion im internationalen Warenverkehr(§ 17 **Abs.** 1 **Nr. 11, Abs. 2 Nr.** 1, Abs. 3 Nrn. 4 und 5, § 27 TierSG) *Gebühr* **DM 22 bis 55** 

**23.4.3.2** 

**Bestätigung von tierärztlichen** Bescheinigungen im internationalen Tierverkehr *Gebühr* **DM 20 bis 3 000** 

**23.4.3.3** .

**Entscheidung über die** Erteilung einer Schlachtbescheinigung

**je Tier** *Gebühr* **DM 5,50** bis 11

**Sammelbescheinigung** *Gebühr* DM 11 bis 33

**23.4.3.4** 

**Entscheidung über einen** Antrag auf Zulassungen nach der Verordnung über das innergemeinschaftliche **Verbringen sowie die Einfuhr** von Tieren und Waren (Binnenmarkt-TierseuchenschutzVO) *Gebühr* **DM 55 bis 1000** 

# 23.4.3.5

Entscheidung über einen Antrag auf Erteilung einer Erlaubnis nach § 17 g Abs. 1 TierSG *Gebühr* DM 33 bis 220

# 23.4.3.6

Entscheidung über einen Antrag auf Erteilung einer Ausnahmegenehmigung(§ 34 Tierimpfstoff-Verordnung) *Gebühr* 55 bis 220"

208. Nach der Tarifstelle 23.5 wird folgende neue Tarifstelle 23.5.1 eingefügt:

# ..23.5.1

Entscheidung über einen Antrag auf Übertragung der Tierkörperbeseitigungspflicht (§ 4 Abs. 2) *Gebühr* DM 200 bis 2 000"

209. Die bisherige Tarifstelle 23.5.1 wird Tarifstelle 23.5.2; in ihr werden in der Zeile "Gebühr" die Zahlen "30 bis 200" durch die Zahlen "33 bis 330" ersetzt.

# 210. Die Tarifstellen 23.6.1.1 bis 23.6.2.4 werden durch die folgenden neuen Tarifstellen 23.6.1.1 bis 23.6.3.9 ersetzt:

# $.23.611$

Entscheidung über einen Antrag auf Erteilung einer Ausnahmegenehmigung für das Schlachten ohne Betäubung(§ 4a Abs. 2 Nr. 2)

*Gebühr* DM 44 bis 440

# 23.6.1.2

Entscheidung über einen Antrag auf Erteilung einer Ausnahmegenehmigung für eine Betäubung mit Betäubungspatronen für andere Personen als Tierärzte (§ 5 Abs. 1 Satz 3) *Gebühr* DM 33 *bis* 110

# 23.6.1.3

Prüfung einer Anzeige über einen Eingriff (§ 6 Abs. 1 Satz 5) *Gebiihr* DM ·100 bis 1000

## 23.6.1.4

Entscheidung über die Erlaubnis zum Kürzen der Schnabelspitze bei Nutzgeflügel (§ 6 Abs. 3 Nr. 1) - ie Bestand *Gebühr* DM 50 bis 200

# 23.6.1.5

Entscheidung über die Erlaubnis zum Kürzen des bindegewebigen Endstücks des Schwanzes von unter 3 Monate alten männlichen Kälbern mittels elastischer Ringe (§ 6 Abs. 3 Nr. 2)

# - je Bestand *Gebühr* DM 50 bis 400

# 23.6.1.6

Entscheidung über einen Antrag auf Erteilung einer Genehmigung von Tierversuchen (§ S Abs. 1 u. 2) - soweit dieser nicht im öffentlichen Interesse liegt *Gebühr* DM 220 bis 2 500

#### 23.6.1.7

Prüfung einer Anzeige von Tierversuchen (§ Sa Abs. 1 in Verbindung mit § S Abs. 7) - soweit diese nicht im öffentlichen Interesse liegen

*Gebühr* DM 110 bis 1 100

# 23.6.1.8

Prüfung einer Anzeige über Änderungssachverhalte während des Versuchsvorhabens(§ Sa Abs. 4) *Gebühr* DM 100 bis 1000

#### 23.6.1.9

Entscheidung über einen Antrag auf Erteilung einer Ausnahmegenehmigung für die Bestellung von Personen, die nicht über ein abgeschlossenes Hochschulstudium der Veterinärmedizin, Medizin oder Biologie - Fachrichtung Zoologie verfügen(§ Sb Abs. 2 Satz 3) *Gebühr* DM 50 bis 200

# 23.6.1.10

Entscheidung über einen Antrag auf Erteilung einer Ausnahmegenehmigung für einen Versuch an Wirbeltieren **oder für operative Eingriffe an** Wirbeltieren (§ 9 Abs. 1 Satz 4) *Gebühr* **DM 50 bis 150** 

#### **23.6.1.11**

**Entscheidung über einen Antrag** auf Verwendung nicht eigens für Tierversuche gezüchteter Tiere (§ 9 Abs. **2 Nr.7 Satz 2)** 

# *Gebühr* **DM 30 bis 150**

# **23.6.1.12**

**Prüfung einer Anzeige** (§ **10 a Satz 2)**  *Gebühr* **DM 100 bis 2000** 

# **23.6.1.13**

**Entscheidung über Anträge auf** Erteilung folgender tierschutzrechtlicher Erlaubnisse:

# **23.6.1.13.1**

**Versuchstierhaltung und-zucht** einschließlich der Ortsbesichtigung und der Durchführung des Fachgespräches **über Kenntnisse und Fähigkeiten** (§ 11 Abs. **1** Nr. 1 Buchstabe a) *Gebühr* **DM 100 bis 300** 

# 23.6.1.13.2

Versuchtstierhaltung und -zucht zur Tötung zu wissenschaftlichen Zwecken einschließlich der Ortsbesichtigung und der Durchführung des Fachgespräches über Kenntnisse und Fähigkeiten (§ 11 Abs. 1 Nr. 1 Buchstabe b) *Gebühr* DM 100 bis 300

# 23.6.1.13.3

Tierheime und ähnliche Einrichtungen einschließlich der Ortsbesichtigung und der Durchführung des Fachgespräches über Kenntnisse und Fähigkeiten (§ 11 Abs. 1 Nr. 2) *Gebühr* DM 50 bis 250

## 23.6.1.13.4

einen zoologischen Garten oder einer anderen Einrichtung, in der Tiere gehalten oder zur Schau gestellt werden, einschließlich der Ortsbesichtigung und der Durchführung des Fachgespräches über Kenntnisse und Fähigkeiten (§ 11 Abs. 2 Nr. 2 a) *Gebühr* DM 50 bis 2 000

# 23.6.1.13.5

das Ausbilden von Hunden zur Schutzzwecken für Dritte oder Unterhaltung einer Einrichtung hierfür einschließlich der Ortsbesichtigung und der Durchführung des Fachgespräches über Kenntnisse und Fähigkeiten(§ 11 Abs. 1 Nr. 2b) *Gebiihr* DM 75 bis 200

# 23.6.1.13.6

eine Tierbörse zum Zwecke des Tausches oder Verkaufes von Tieren durch Dritte einschließlich der Ortsbesichtigung (§ 11 Abs. 1 Nr. 2 c) *Gebühr* DM 100 bis 1000

#### 23.6.1.13.7

eine gewerbsmäßige Zucht und Haltung von Wirbeltieren einschließlich der Ortsbesichtigung und der Durchführung des Fachgespräches über Kenntnisse und Fähigkeiten (§ 11 Abs. 1 Nr. 3 Buchstabe a) *Gebiihr* DM 50 bis 1000

#### 23.6.1.13.8

einen gewerbsmäßigen Handel mit Wirbeltieren einschließlich der Ortsbesichtigung und der Durchführung des Fachgespräches über Kenntnisse und Fähigkeiten(§ 11 Abs. 1 Nr. 3 Buchstabe b) *Gebühr* DM 50 bis 1000

#### 23.6.1.13.9

die gewerbsmäßige Unterhaltung eines Reit- und Fahrbetriebes einschließlich der Ortsbesichtigung und der Durchführung des Fachgespräches über Kenntnisse und Fähigkeiten (§ 11 Abs. 1 Nr. 3 Buchstabe c) *Gebühr* DM 50 bis 1000

# 23.6.1.13.10

eine gewerbsmäßige Zurschaustellung von Tieren oder für das gewerbsmäßige Zurverfügungstellen von Tieren<br>zu solchen Zwecken einschließlich der Ortsbesichtigung und der Durchführung des Fachgespräches über Kenntnisse und Fähigkeiten (§ 11 Abs. 1 Nr. 3 Buchstabe d) *Gebühr* DM 100 bis 1000

## 23.6.1.13.11

die gewerbsmäßige Schädlingsbekämpfung von Wirbeltieren einschließlich der Ortsbesichtigung und der Durchführung des Fachgespräches über Kenntnisse und Fähigkeiten (§ 11 Abs. 1 Nr. 3 Buchstabe e) *Gebühr* DM 50 bis 150

# 23.6.1.14

Entscheidung über die Erteilung einer Genehmigung zur Einführung von Wirbeltieren zur Verwendung als Versüchstiere aus Drittländern(§ lla Abs. 4) *Gebiihr* DM 300 bis 1000

# 23.6.2

Amtshandlungen aufgrund der **Tierschutz-Schlachtverordnung (TierSchlVO)** 

#### 23.6.2.1

**Entscheidung über die Erteilung der Sachkundebescheinigung** (§ **4 Abs. 3)** 

# **GebührDM50**

# **23.6.2.2**

**Abnahme der theoretischen und praktischen Sachkundeprüfung** (§ **4 Abs.** 4) *Gebühr* **DM 150 bis 500** 

#### **23.6.2.3**

**Entscheidung über den Entzug der Sachkundebescheinigung** (§ **4 Abs. 8) GebührDM50** 

#### **23.6.3**

**Amtshandlungen aufgrund der Tierschutztransportverordnung (TierSchTrV)** 

**Werden Untersuchungen gemäß Tarifstelle 23.6.3 zusammen mit besonderen amtstierärztlichen Amtshandlungen** - **einschließlich der** im **Einzelfall erforderlichen Gesundheitsbescheinigung** - **aufgrund des Tierseuchenrechts** im **Inlandsverkehr, innergemeinschaftlichen Verkehr (Binnenmarkt-Tierseuchenschutzverordnung) und Drittlandsverkehr** - **Ausfuhr** - **(Tarifstelle 23.3.1.1) durchgeführt, ermäßigen sich beide Gebühren um jeweils 50v.H.** 

# 23.6.3.1

Entgegennahme von Anzeigen und Erteilung einer Registriernummer (§ 11 Abs. 1) *Gebiihr* DM 20 bis 150

# 23.6.3.2

Entgegennahme einer Änderungsanzeige (§ 11 Abs. 2 Satz 2) *Gebühr* DM 25

23.6.3.3

Entscheidung über die Erteilung der Sachkundebescheinigung (§ 13 Abs. 3) *Gebiihr* DM 50

# 23.6.3.4

Abnahme der theoretischen und praktischen Sachkundeprüfung (§ 13 Abs. 4) *Gebühr* DM 150 bis 500

# 23.6.3.5

Entscheidung über den Entzug der Sachkundebescheinigung (§ 13 Abs. 8) *Gebühr* DM 50

# 23.6.3.6

Prüfung des Transportplans auf Plausibilität (§ 34 Abs. 2 Sätze 2 und 3) einschließlich der amtlichen Ausfertigung des Transportplandokuments (Anlage 5 zu § 34 Abs. 1) *Gebühr* DM 30 bis 350

#### 23.6.3.7

Entgegennahme einer Anzeige über die voraussichtliche Ankunft eines Transportes (§ 36 Abs. 2); gilt nur für die Flughäfen Düsseldorf und Köln *Gebühr* DM 20 bis 2 000

# 23.6.3.8

Einfuhr oder Durchfuhruntersuchung (§ 39 Abs. 1)

# *Gebühr* DM 10 bis 300

# 23.6.3.9

Erteilung einer Grenzübertrittsbescheinigung (§ 40); gilt nur für die Flughäfen Düsseldorf und Köln *Gebühr* DM 10 bis 100"

211. Die Tarifstelle 23.7 wird wie folgt gefasst: "27 Tierarzneimittelüberwachung: Arzneimittelgesetz (AMG)"

212. Nach der Tarifstelle 23.7 werden die folgenden neuen Tarifstellen 23.7.1 bis 23.7.22 eingefügt:

#### "23.7.1

Entscheidung über die Erteilung einer Erlaubnis nach § 13 Abs. 1 *Gebühr* DM 500 bis 50 000

#### 23.7.2

Entscheidung über die Änderungen einer Erlaubnis nach § 13 *Gebühr* DM 100 bis 50000

#### 23.7.3

Entscheidung über die Erteilung **einer Erlaubnis zur Herstellung von Fütterungsarzneimitteln** (§ **13 Abs. 1)**  *Gebühr* DM 500 bis 20000

#### 23.7.4

Entscheidung über die Erteilung **eines Nachweises über die Sachkenntnis nach** § **15**  *Gebühr* DM 100 bis 500

#### 23.7.5

Entgegennahme und Prüfung einer **Anzeige** nach § **20**  *Gebühr* DM 200 bis 5 000

#### 23.7.6

**Entscheidung über die Erteilung einer Bescheinigung nach§ 47 Abs. la**  *Gebühr* **DM 100 bis 500** 

# **23.7.7**

**Klinische Prüfung und Rückstandsprüfung bei** Tieren, **die der Lebensmittelgewinnung dienen** (§§ **59 ff.) 23.7.7.1** 

**Überwachung der Durchführung der klinischen Prüfung nach** § **59 Abs. 2**  *Gebühr* **DM 500 bis 10 000** 

# **23.7.7.2**

**Prüfung der nach** § **59 Abs. 2 Satz 2 oder Abs. 3 vorgelegten Unterlagen**  *Gebühr* **DM 500 bis 1000** 

# **23.7.8**

**Entscheidung über die Zulassung einer Ausnahme nach** § **60 Abs. 4**  *Gebühr* **DM 250 bis 5 000** '

*Gebiihr* DM 1000 bis 30 000

*Gebiihr* DM 200 bis 1000

Überwachung nach § 64

# 23.7.10.2

23.7.10.1

23.7.9

23.7.10

Überwachung von Tierarzneimittelgroßhändlern

*Gebiihr* DM 500 bis 5 000

# 23.7.10.3

Überwachung sonstiger Betriebe, die Stoffe nach§ 59c kaufen und verkaufen

# *Gebiihr* DM 500 bis 5 000

23.7.11 Entscheidung über die Änderung als private/privater Sachverständige/Sachverständiger nach § 65 Abs. 4 *Gebiihr* DM 500 bis 10 000

# 23.7.12

Entgegennahme und Prüfung einer Anzeige nach § 67 *Gebiihr* DM 50 bis 1000

# 23.7.12.1

Ausstellung einer Bescheinigung *Gebiihr* DM 10

# 23.7.12.2

Bestätigung einer angemeldeten Betriebsstätte nach § 67

für die erste Bestätigung *Gebühr* DM 10

für jede weitere Bestätigung *GebiihrDM* 5

# 23.7.13

Entscheidung über die Erteilung einer Einfuhrerlaubnis nach § 72 *Gebiihr* DM 500 bis 10 000

23.7.14

Entscheidung über die Erteilung einer Bescheinigung

# 23.7.14.1

nach § 72 a Abs. 1 Satz 1 Nr. 1 *Gebiihr* DM 200 bis 5 000

# 23.7.14.2 nach § 72 a Abs. 1 Satz 1 Nr. 2 *Gebiihr* DM 250 bis 20 000

23.7.14.3

nach§ 72a Abs. 1 Satz 1 Nr. 3 *Gebiihr* DM 200 bis 500

# 23.7.15

Maßnahmen zur Vergewisserung im Herkunftsland nach§ 72 Abs. 1 Satz 2 *Gebiihr* DM 5 000 bis 50 000

# 23.7.16

Entscheidung über die Zulassung **einer Ausnahme nach** § **73 Abs. 3 Satz 3**  *Gebiihr* DM 2 000 bis 20 000

# 23.7.17

**Entscheidung über die Erteilung einer Bescheinigung nach§ 73 Abs. 6 Satz 1** 

# **23.7.17.1**

**für ein Arzneimittel**  *Gebühr* **DM 250 bis 1000** 

# **23.7.17.2**

**für jedes weitere Arzneimittel**  *Gebühr* **DM 100 bis 400** 

# **23.7.17.3**

**für jede weitere Ausfertigung**  *Gebühr* **DM 20 bis 100** 

**23.7.18** 

**Entscheidung über die Erteilung** eines Zertifikats **nach** § **73** a **Abs. 2** Satz 1

# **23.7.18.1 für ein Arzneimittel**

*Gebühr* **DM 250 bis 2000** 

23.7.18.2 für jedes weitere Arzneimittel *Gebühr* DM 100 23.7.18.3 für jede weitere Ausfertigung Gebühr DM 20 insgesamt höchstens DM 100 23.7.19 Entgegennahme und Prüfung einer Anzeige nach§ 74a Abs. 3 *Gebühr* DM 100 bis 1000 23.7.20 Entscheidung über die Erteilung eines Nachweises über die Sachkemitnis nach § 75 *Gebühr* DM 100 bis 500 23.7.21 Entscheidung über den Antrag auf Zulassung einer Untereinheit einer Praxis nach § 3 Abs. 4 Satz 1 Nr. 2 der Verordnung über tierärztliche Hausapotheken *Gebühr* DM 500 bis 2 000 23.7.22 Entscheidung über den Antrag auf Anerkennung gemäß § 9 Abs. 1 Satz 1 der Betriebsverordnung für Arzneimittelgroßhändler vom 10. November 1987 (BGBl. 1 S. 2370, zuletzt geändert durch Verordnung vom<br>16. Juli 1996) *Gebiihr* DM 300 bis 3 000" 213. Die Tarifstellen 23.8 bis 23.8.1.16 erhalten folgende Fassung: ,,23.8 Zulassung und Registrierung von Betrieben, Grenzkontrollen bei tierischen Erzeugnissen nach dem Fleischhygienerecht sowie stichprobenartige Rückstandsuntersuchungen 23.8.1 Zulassung und Registrierung von Betrieben nach dem Fleischhygienegesetz (FlHG) und den dazu ergangenen Rechtsverordnungen 23.8.1.1 Entscheidung über einen Antrag auf Zulassung von Schlachtbetrieben (§ 11 Abs. 1 Nr. 1 F1HV) *Gebühr* DM 110 bis 2 200 23.8.1.2 Entscheidung über einen Antrag auf Zulassung von Zerlegungsbetrieben (§ 11 Abs. 1 Nr. 1 FlHV) *Gebühr* DM 110 bis 2 200 23.8.1.3 Entscheidung über einen Antrag auf Zulassung von Verarbeitungsbetrieben(§ 11 Abs. 1 Nr. 2 und 3 FlHV) *Gebühr* DM 110 bis 2 200 23.8.1.4 Entscheidung über einen Antrag auf Zulassung von Herstellungsbetrieben für Hackfleisch (§ 11 Abs. 1 Nr. 4 FlHV) *Gebühr* DM 110 bis 2 200 23.8.1.5 Entscheidung über einen Antrag auf Zulassung von Herstellungsbetrieben für Fleischzubereitungen (§ 11 Abs. 1 Nr. 5 FlHV) *Gebühr* DM 110 bis 2 200 23.8.1.6 Entscheidung über einen Antrag auf Zulassung von Kühl- und Gefrierhäusern (§ 11 Abs. 1 Nr. 1 FlHV) *Gebühr* DM 110 bis 2 200 23.8.1.7 Entscheidung über einen Antrag auf Zulassung von Wildbearbeitungsbetrieben einschl. Sammelstellen (§ 11 Abs. 1 Nr. 7 FlHV) . *Gebühr* DM 110 bis 2 200 23.8.1.8 Entscheidung über einen Antrag auf Zulassung von Betrieben (§ 21 FlHV) *Gebühr* DM 110 bis 2 200 23.8.1.9 Ausstellen einer Genußtauglichkeitsbescheinigung (§ 10 Abs. 1 in Verbindung mit Abs. 3 FlHV) *Gebühr* DM 20 bis 200 23.8.1.10 Ausstellen einer Bescheinigung (§ 10 Abs. 3 FlHV) *Gebühr* DM 22 bis 220 23.8.1.11 Entscheidung über einen Antrag auf Zulassung von Umpackbetrieben für frisches Fleisch und Fleischerzeug-

nisse (§ 11 Abs. 1 Nr. 8 FlHV) *Gebühr* DM 22 bis 2 200

# 23.8.1.12

Entscheidung über einen Antrag auf Zulassung einer Abgabestelle (§ lld Abs. 2 FlHV) *Gebühr* DM 22 bis 2 200

23.8.1.13

Registrierung von Groß- und Zwischenhandelsbetrieben (§ 11a Abs. 1 FlHV)

*Gebiihr* DM 22 bis 2 200

23.8.1.14

Registrierung von Schlachtbetrieben (§ 11 Abs. 3 Nr. 1 FlHV) *Gebühr* DM 22 bis 2 200

23.8.1.15

Registrierung von Zerlegungsbetrieben (§ lla Abs. 3 Nr. 2 FlHV)

*Gebiihr* DIVI 22 bis 2 200

# 23.8.1.16

Registrierung von Verarbeitungsbetrieben(§ lla Abs. 3 Nr. 3 FlHV) *Gebiihr* DM 22 bis 2 200"

214. In der Tarifstelle 23.8.2.1 werden in der Zeile "je angefangene Tonne Gebühr" die Zahlen "10 bis 50" durch die Zahlen "10 bis 100" ersetzt.

215. Nach der Tari.fstelle 23.8.2.2 werden die folgenden neuen Tarifstellen 23.8.2.3 und 23.8.2.4 eingefügt: ,,23.8.2.3

Laboruntersuchungen der Staatlichen Veterinäruntersuchungsämter (SVUÄ) und des Chemischen Landes- und Staatlichen Veterinäruntersuchungsamtes (CVUA) für weitergehende Untersuchungen im Rahmen der stichprobenartigen Warenuntersuchungen in den Fällen der Tarifstellen 23.8.2.1 und 23.8.2.2

Die Untersuchungskosten richten sich nach den im Einzelfall von den SVUÄ und dem CVUA durchzuführenden Untersuchungen und den dafür unter Zugrundelegung der Tarifstelle 23.9 entstehenden Untersuchungskosten.

# 23.8.2.4

Kosten anläßlich der Rücksendung oder unschädlichen Beseitigung von Erzeugnissen sowie deren Lagerung bis<br>zur Rücksendung oder unschädlichen Beseitigung, wenn die Erzeugnisse nicht den Einfuhrbedingungen entsprechen oder Unregelmäßigkeiten vorliegen

# *Gebühr* DM 100 bis 400

Soweit in diesem Zusammenhang Laboruntersuchungen durch die Staatlichen Untersuchungsämter erforderlich werden, werden zusätzliche Kosten unter entsprechender Anwendung der Tarifstelle 23.9 fällig."

216. Die Tarifstelle 23.8.3 erhält folgende Fassung:

# ,,23.8.3

Stichprobenartige Rückstandsuntersuchungen, die aufgrund der Maßgaben des jährlichen nationalen Rückstandskontrollplanes von den Staatlichen Veterinäruntersuchungsämtern Arnsberg, Detmold und Krefeld und dem Chemischen Landes- und Staatlichen Veterinänmtersuchungsamt Münster im Auftrag der für die Schlachttier- und Fleischuntersuchung zuständigen kommunalen Behörden nach Artikel 2 der Richtlinie 85173/EWG des Rates vom 29. Januar 1985 -ABLEG Nr. L 32 -, zuletzt geändert durch die Richtlinie 96/43/EG des Rates vom 26. Juni 1996 - ABL EG Nr. L 162/1 -, und§ 24 FlHG in Verbindung mit § 4 Fleisch- und Geflügelfleischhygienekostengesetz - FlGFlHKostG NW - vom 16. Dezember 1998 GV. NRW. S. 775 - und der FlGFIHKostG-VO NRW vom 6. Mai 1999 durchgeführt werden

- a) je geschlachtetes Kalb *Gebühr* DM 1,15
- b) je geschlachtetes Rind *Gebühr* DM 0,61
- c) je geschlachtetes Schwein *Gebühr* DM 0,13
- d) je geschlachtetes Schaf/geschlachteter Ziege *Gebühr* DM 0,35
- e) je geschlachtetem Einhufer *Gebühr* DM 6,56"
- 217. In Tarifstelle 23.8.4 wird der nach den Wörtern "kommunalen Behörden" folgende Text durch folgenden Text ersetzt: ,,nach Artikel 2 der Richtlinie 85/73/EWG des Rates vom 29. Januar 1985 - ABL EG Nr. L 32 -, zuletzt geändert durch die Richtlinie 96/43/EG des Rates vom 26. Juni 1996 – ABl. EG Nr. L 162/1 –, und § 24 FlHG in Verbindung mit § 4 Fleisch- und Geflügelfleischhygienekostengesetz - FlGFlHKostG NW -vom 16. Dezember 1998 – GV. NRW. S. 775 – und der FlGFIHKostG-VO NRW vom 6. Mai 1999 durchgeführt werden"

218. In der Tarifstelle 23.8.4.1 wird in der Zeile "Gebühr" die Zahl "0,006" durch die Zahl "0,001" ersetzt.

- **219.** In **der Tarifstelle 23.8.4.2 wird** in der Zeile "Gebühr'' die Zahl "0,04" durch die Zahl "0,004" ~rsetzt.
- 220. In der Tarifstelle 23.8.4.3 wird in der Zeile "Gebühr" die Zahl "0,008" durch die Zahl "0,002" ersetzt.
- 221. Die Tarifstelle 23.8.4.4 wird aufgehoben.
- 222. In den Tarifstellen 23.8.5.1 bis 23.8.5.15 wird im Text "Gegenstand" jeweils das Wort "Anträge" durch die Wörter **,,einen Antrag" ersetzt.**
- 223. In der Tarifstelle 23.9.1.1 wird in der Zeile "Gebühr" die Zahl "50" durch die Zahl "55" ersetzt.
- 224. In der Tarifstelle 23.9.1.2 werden in den Zeilen "Gebühr" die Zahlen "122, 94, 74 und 55" durch die Zahlen "127, **98, 77 und 58" ersetzt.**
- **225.** In **den nachstehenden** Tarifstellen werden in der Zeile " Gebühr" die vorhandenen Zahlen wie folgt ersetzt:

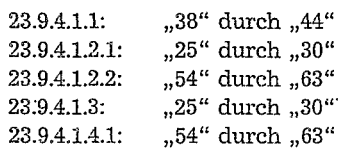

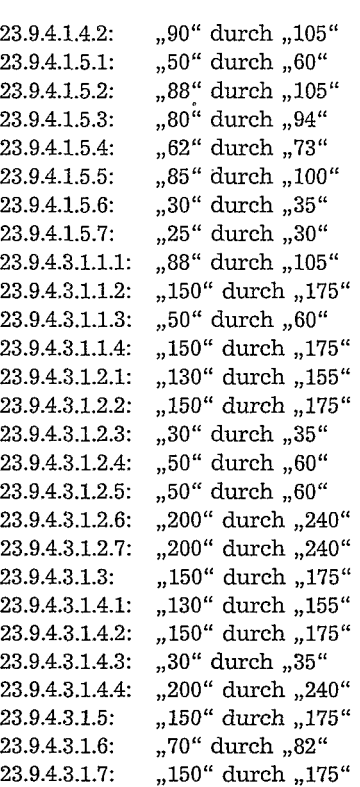

- 226. Die Tarifstelle 23.9.4.4.1.3 wird Tarifstelle 23.9.4.4.1.1; in ihr wird in der Zeile "Gebühr" die Zahl "45" durch die Zahl "53" ersetzt
- 227. In der Tarifstelle 23.9.4.4.1.2 wird in der Zeile "Gebühr" die Zahl "85" durch die Zahl "93" ersetzt.
- 228. In den nachstehenden Tarifstellen werden in der Zeile "Gebühr" die vorhandenen Zahlen wie folgt ersetzt:

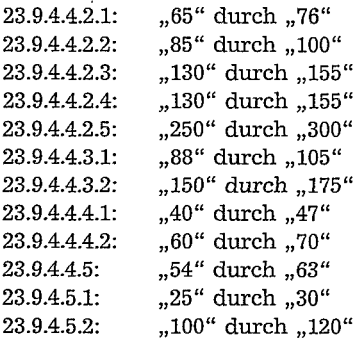

229. Nach der Tarifstelle 23.9.4.5.2 wird folgende neue Tarifstelle 23.9.4.5.3 eingefügt:

,,23.9.4.5.3 Elektronenspinresonanzmessung (ESR) *Gebühr* DM 200"

- 230. Die bisherige Tarifstelle 23.9.4.5.3 wird Tarifstelle 23.9.4.5.4.
- 231. Die bisherige Tarifstelle 23.9.4.5.3.1 wird Tarifstelle 23.9.4.5.4.1; in ihr wird in der Zeile "Gebühr" die Zahl "12" durch die Zahl "14" ersetzt.
- 232. Die bisherige Tarifstelle 23.9.4.5.3.2 wird Tarifstelle 23.9.4.5.4.2; in ihr wird in der Zeile "Gebühr" die Zahl "50" durch die Zahl "60" ersetzt.
- 233. Die bisherige Tarifstelle 23.9.4.5.3.3. wird Tarifstelle 23.9.4.5.4.3; in ihr wird in der Zeile "Gebühr" die Zahl "190" durch die Zahl " $210^{\circ}$  ersetzt.
- 234. Die bisherige Tarifstelle 23.9.4.5.3.4 wird Tarifstelle 23.9.4.5.4.4; in ihr wird in der Zeile "Gebühr" die Zahl "75" durch die Zahl "88" ersetzt.

235. Nach der Tarifstelle 23.9.4.5.4.4 (neu) wird folgendeneue Tarifstelle 23.9.4.5.4.5 eingefügt: ,,23.9.4.5.4.5 Kapillarelektrophorese (CE) *Gebühr* DM 250"

- 236. Die bisherige Tarifstelle 23.9.4.5.4 wird Tarifstelle 23.9.4.5.5.
- 237. Die bisherige Tarifstelle 23.9.4.5.4.1 wird Tarifstelle 23.9.4.5.5.1; in ihr wird in der Zeile "Gebühr" die Zahl "100" durch die Zahl "120" ersetzt.
- 238. Die bisherige Tarifstelle 23.9.4.5.4.2 wird Tarifstelle 23.9.4.5.5.2; in ihr wird in der Zeile "Gebühr" die Zahl "50" durch die Zahl "60" ersetzt.
- 239. Die bisherige Tarifstelle 23.9.4.5.5. wird Tarifstelle 23.9.4.5.6; in ihr wird in der Zeile "Gebühr" die Zahl "60" durch die Zahl "70" ersetzt.
- 240. Die bisherige Tarifstelle 23.9.4.5.6 wird Tarifstelle 23.9.4.5.7; in ihr wird in der Zeile "Gebühr" die Zahl "19" durch die Zahl "22" ersetzt.
- 241. Die bisherige Tarifstelle 23.9.4.5.7 wird Tarifstelle 23.9.4.5.8.
- 242. Die bisherige Tarifstelle 23.9.4.5.7.1 wird Tarifstelle 23.9.4.5.8.1; in ihr wird in der Zeile "Gebühr" die Zahl "85" durch die Zahl "100" ersetzt.
- 243. Die bisherige Tarifstelle 23.9.4.5.7.2 wird Tarifstelle 23.9.4.5.8.2; in ihr wird in der Zeile "Gebühr" die Zahl "60" durch die Zahl "70" ersetzt.
- 244. Die bisherige Tarifstelle 23.9.4.5.7.3 wird Tarifstelle 23.9.4.5.8.3; in ihr wird in der Zeile "Gebühr" die Zahl "60" durch die Zahl "70" ersetzt.
- 245. Nach der Tarifstelle 23.9.4.5.8.3 (neu) wird folgende neue Tarifstelle 23.9.4.5.8.4 eingefügt. ,,23.9.4.5.8.4 mit superkritischen Flüssigkeiten (SEE) *Gebiihr* DM 150"
- 246. In den nachstehenden Tarifstellen werden in der Zeile "Gebühr" die vorhandenen Zahlen wie folgt ersetzt:

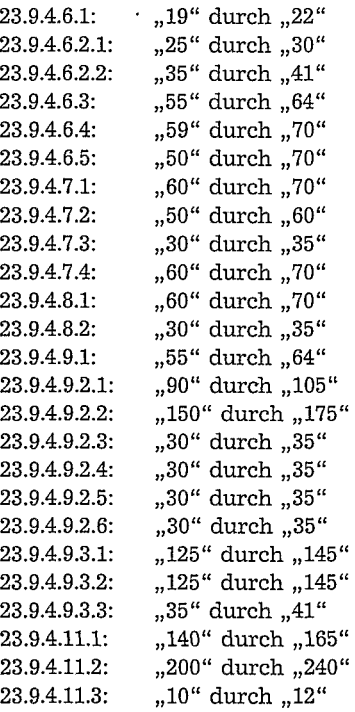

247. Nach der Tarifstelle 23.9.4.12 werden die folgenden neuen Tarifstelle 23.9.4.12.1 und 23.9.4.12.2 eingefügt:

,,23.9.4.12.1 LC/MS *Gebühr* DM 200 23.9.4.12.2 LC / MS-MS *Gebühr* DM 350"

- 248. Die bisherige Tarifstelle 23.9.4.12.1 wird Tarifstelle 23.9.4.12.3; in ihr wird in der Zeile "Gebühr" die Zahl "10" durch die Zahl "12" ersetzt.
- **249. Die bisherige Tarifstelle 23.9.4.12.2** wird Tarifstelle 23.9.4.12.4.
- **250. Die bisherige Tarifstelle 23.9.4.12.2.1** wird Tarifstelle 23.9.4.12.4.1; in ihr wird in der Zeile "Gebühr" die Zahl "12" durch die Zahl "14" ersetzt.
- 251. Die bisherige Tarifstelle 23.9.4.12.2.2 wird Tarifstelle 23.9.4.12.4.2; in ihr wird in der Zeile "Gebühr" die Zahl "19" durch die Zahl "22" ersetzt.
- 252. Die bisherige Tarifstelle 23.9.4.12.2.3 wird Tarifstelle 23.9.4.12.4.3.; in ihr wird in der Zeile " Gebühr" die Zahl "25" durch die Zahl "30" ersetzt.
- 253. In der Tarifstelle 23.9.4.13.1.1.1 wird in der Zeile "Gebühr" die Zahl "40" durch die Zahl "47" ersetzt.
- 254. In der Tarifstelle 23.9.4.13.1.1.2 wird in der Zeile "Gebühr" die Zahl "15" durch die Zahl "17" ersetzt.
- 255. Die Tarifstelle 23.9.4.13.1.2 wird aufgehoben.
- 256. In den nachstehenden Tarifstellen werden in der Zeile "Gebühr" die vorhandenen Zahlen wie folgt ersetzt: 23.9.4.13.2.1: "50" durch "60" 23.9.4.13.2.2: "50" durch "60"

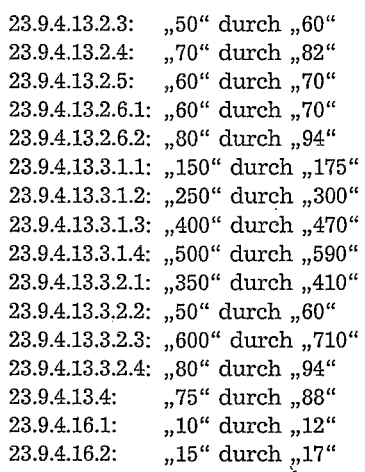

257. Nach Tarifstelle 23.9.4.16.2 wird folgende neue Tarifstelle 23.9.4.16.3 eingefügt: ,,23.9.4.16.3 Photonenstimulierte Lumineszenzmessung (PSL) *Gebühr* DM 150"

- 258. Die bisherige Tarifstelle 23.9.4.16.3 wird Tarifstelle 23.9.4.16.3.1; in ihr wird in der Zeile "Gebühr" die Zahl "80" durch die Zahl "94" ersetzt.
- 259. In den nachstehenden Tarifstellen werden in der Zeile "Gebühr" die vorhandenen Zahlen wie folgt ersetzt:

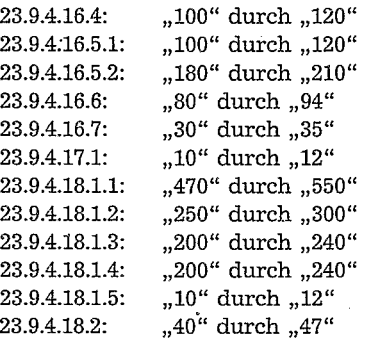

- 260. Die Tarifstelle 23.9.4.18.3 erhält folgende Fassung: "23.9.4.18.3 Reinigung/ Anreicherung mit Säulen, Kartuschen"
- 261. Nach der Tarifstelle 23.9.4.18.3 wird folgende neue Tarifstelle 23.9.4.18.3.1 eingefügt: ,,23.9.4.18.3.1 mit Minisäulen, Kartuschen, Festphasen, Extraktionssäulen

*Gebühr* DM 50"

262. Die bisherige Tarifstelle 23.9.4.18.3.1 wird Tarifstelle 23.9.4.18.3.2 und wie folgt geändert:

a) In dem Text "Gegenstand wird das Wort "Reinigung" gestrichen

b) In der Zeile "Gebühr" wird die Zahl "100" durch die Zahl "120" ersetzt.

263. In den nachstehenden Tarifstellen werden in der Zeile "Gebühr" die vorhandenen Zahlen wie folgt ersetzt:

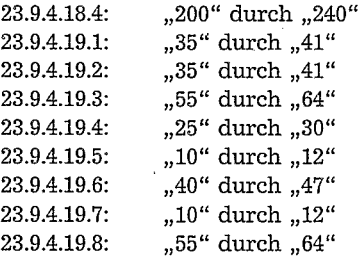

**264. Die Tarifstelle 23.9.4.19.9** erhält folgende Fassung: **"23.9.4.19.9 Sensorische Unterstützung"** 

**265. Nach der Tarifstelle 23.9.4.19.9** werden die folgenden neuen Tarifstelle 23.9.4.19.9.l und 23.9.4.19.9.2 eingefügt: **"23.9.4.19.9.1** 

**Beschreibung von Aussehen,** Geruch, Geschmack, Konsistenz u. a. *GebührDM47* 

# 23.9.4.19.9.2

Erfassung des äußeren Zustandes bzw. der Beschaffenheit durch Dokumentation mittels Foto oder Dokumentation über Bild-Datenbanksystem *Gebiihr* DM 30"

266. In den nachstehenden Tarifstellen werden in der Zeile "Gebühr" die vorhandenen Zahlen wie folgt ersetzt:

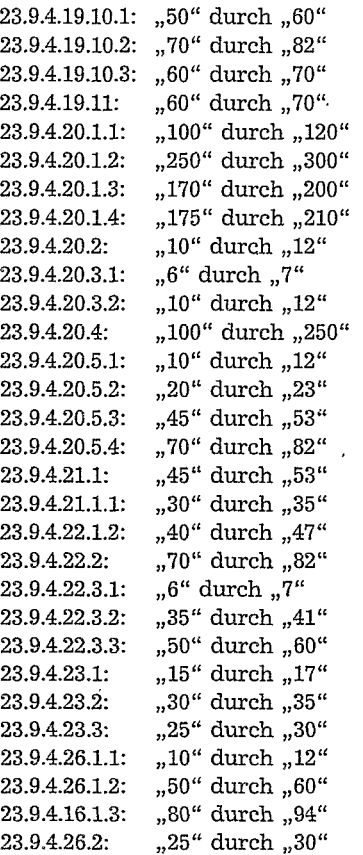

267. Die Tarifstellen 23.9.5.1.1 bis 23.9.5.1.8 werden durch die folgenden neuen Tarifstellen 23.9.5.1.1 bis 23.9.5.1.10 ersetzt:

# ,,23.9.5.1.1

Pferde (ab 1 Jahr), Zootiere ab 1000 kg *Gebühr* DM 200

#### 23.9.5.1.2

Rinder (ab 1 Jahr), Pferde (bis 1 Jahr), Zootiere von 500 bis 1000 kg *Gebühr* DM 90

# 23.9.5.1.3

Rinder (bis 1 Jahr), Schweine (Zucht) ab 100 kg, Hunde, Fetusse (Pferde), Wild- und Zootiere (Säugetiere) 100 kg bis 500 kg, Ziervögel mit hohem wirtschaftlichen Wert Gebühr DM 65

### 23.9.5.1.4

Kälber (bis 12 Wochen), Läufer- und Mastschweine (bis 100 kg), Schafe, Ziegen, Hunde, Katzen *Gebiihr* DM 50

## 23.9.5.1.5

Schweine bis 100 kg, Kälber ab 12 Wochen, Schafe, Ziegen, Wild- und Zootiere (Säugetiere) entsprechender Größe

# Gebühr DM 40

# 23.9.5.1.6

Schafe/Ziegen (Lämmer), Schweine bis 8 Wochen, Pelz-, Heimlabortiere, Kaninchen, Reptilien/Amphibien, Fetusse (außer Pferde), Wild- und Zootiere (Säugetiere) entsprechender Größe Gebühr DM 30

# 23.9.5.1.7

Nutzgeflügel, Wild- und Zoovögel, Ziervögel (außer 23.9:5.1.3), Fische, Wasserprobe zu Fischen (chem.-physikal. Schnelltest)

# Gebühr DM 20

# 23.9.5.1.8

Bei der pathom9rphologischen Untersuchung von Geweben und Tierkörperteilen wird 50% · der bei der jeweiligen Tierart unter 23.9.5.1 angegebenen Gebühr berechnet

# 23.9.5.1.9

Bei erhöhtem präparatorischen oder sonstigem Aufwand kann bei den Gebührenziffern unter 23.9.5.1 der bis zu 3-fache Gebührensatz geltend gemacht werden

# 23.9.5.1.10

Bei weiteren Einsendungen aus dem gleichen Bestand mit gleichem Untersuchungsauftrag kann die Untersuchungsgebühr bei den Gebührenziffern unter 23.9.5.1 bis 50% des jeweiligen Gebührensatzes ermäßigt werden"

- 268. In Tarifstelle 23.9.5.2 wird dem bisherigen Text durch eine neue Zeile hinzugefügt: ,,weitere anatomische Untersuchungen"
- 269. Die Tarifstelle 23.9.5.2.1 wird durch folgende neue Tarifstelle 23.9.5.2.1 ersetzt:
	- ,,23.9.5.2.1

Anatomische Untersuchungen bei Lebensmitteln (Tierkörperteile, Fische und Zuschnitte) *Gebühr* DM 50"

- 270. Die Tarifstellen 23.9.5.2.2 bis 23.9.5.2.7 werden aufgehoben.
- 271. Die Tarifstelle 23.9.5.3.1 wird wie folgt geändert:
	- a) Dem Text "Gegenstand" werden folgende Wörter angefügt:

,,/von Organsystemen von Hunden, Katzen, Pferden und Ziervögeln mit hohem wirtschaftlichen Wert" b) In der Zeile "Gebühr" wird die Zahl "40" durch die Zahl "60" ersetzt.

- 272. Die Tarifstelle 23.9.5.3.2 erhält folgende Fassung:
	- "23.9.5.3.2

Histologische Untersuchung einer Probe/von Organsystemen sonstiger Tiere und von Wild- und Zoovögeln  $(a$ ußer  $23.9.5.3.1)$ *Gebühr* DM 30"

- 273. Die Tarifstelle 23.9.5.3.3 wird wie folgt geändert:
	- a) Dem Text "Gegenstand" wird das Wort "zusätzlich" angefügt.

b) In der Zeile "Gebühr" wird die Zahl "15" durch die Zahl "17" ersetzt.

274. Nach der Tarifstelle 23.9.5.3.3 wird die folgende neue Tarifstelle 23.9.5.3.4 eingefügt:

# ,,23.9.5.3.4

Anwendung spezieller immunhistochemischer Verfahren, je Verfahren zusätzlich *Gebühr* DM 30

- 275. Die bisherige Tarifstelle 23.9.5.3.4 wird Tarifstelle 23.9.5.3.5; in ihr wird in der Zeile "Gebühr" die Zahl "75" durch die Zahl "88" ersetzt.
- 276. In den nachstehenden Tarifstellen werden in der Zeile "Gebühr" die vorhandenen Zahlen wie folgt ersetzt:

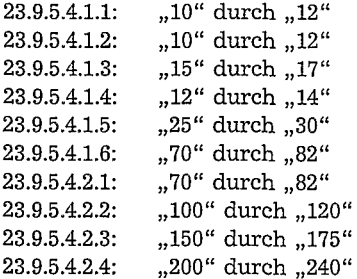

277. Nach Tarifsteile 23.9.5.4.2.4 werden die folgenden neuen Tarifstellen 23.9.5.4.3 und 23.9.5.4.4 eingefügt: ,,23.9.5.4.3

Bestimmung des Zellgehaltes von Milch (halbquantitativ) *Gebühr* DM 12 23.9.5.4.4

Zellzählung nach Breed *Gebühr* DM 20"

278. In den nachstehenden Tarifstellen werden in der Zeile "Gebühr" die vorhandenen Zahlen wie folgt ersetzt:

 $23.9.5.5.1:$  ,  $12''$  durch  $.14''$  $23.9.5.5.2:$  ,  $20''$  durch  $0.23''$ 23.9.5.5.2.1: "30" durch "35" 23.9.5.5.3: 23.9.5.5.4: 23.9.5.5.5: 23.9.5.5.6: 23.9.5.5.7: 23.9.5.5.8: 23.9.5.5.9: 23.9.5.5.9.1: 23.9.5.5.9.2: " $10$ " durch " $12$ "  $_{\circ},15$   $^{\prime\prime}$  durch  $_{\circ},17$   $^{\prime\prime}$ "45" durch "53" "10" durch "12" "35" durch "41" "12" durch "14" "30" durch "35" "15" durch " $17$ " "15" durch "17"

- 279. Nach der Tarifstelle 23.9.5.5.9.2 wird folgende neue Tarifstelle 23.9.5.5.9.3 eingefügt: ,,23.9.5.5.9.3 MPN-Methoclen zur Keimzählung (z.B. Dreifachansätze bei Titerbestimmungen) *Gebühr* DM 25
- 280. In den nachstehenden Tarifstellen werden in der Zeile "Gebühr" die vorhandenen Zahlen wie folgt ersetzt:

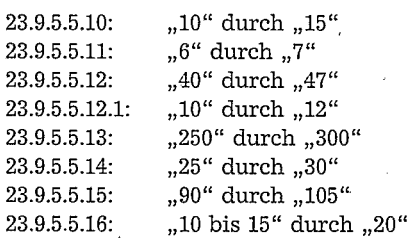

281. Nach Tarifstelle 23.9.5.5.16 werden die folgenden neuen Tarifstellen 23.9.5.5.17 bis 23.9.5.5.17.3 eingefügt: ,,23.9.5.5.17

Mikrobiologische Stufenkontrollen in Betrieben (Tupfermethode mit Schablone) pro Probe

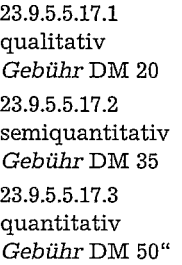

282. In den nachstehenden Tarifstellen werden in der Zeile "Gebühr"-die vorhandenen Zahlen wie folgt ersetzt:

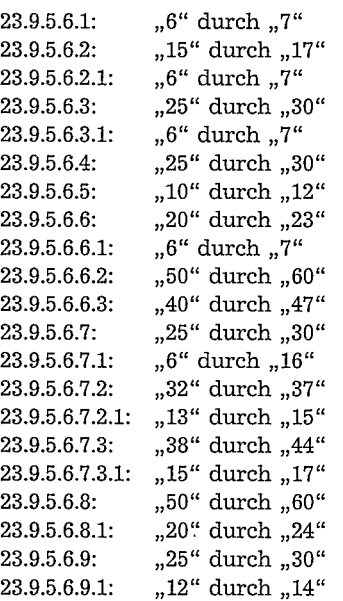

283. Nach der Tarifstelle 23.9.5.6.9.1 wird folgende neue Tarifstelle 23.9.5.6.9.2 eingefügt: ,,23.9.5.6.9.2 Serumneutralisationstest mit besonderem Aufwand

*Gebühr* DM 50"

284. Nach der Tarifstelle 23.9.5:6.10 werden die folgenden neuen Tarifstellen 23.9.5.6.11 und 23.9.5.6.11.1 eingefügt: ,,23.9.5.6.11

Durchflußzytometrie, Antigennachweis, Einzelproben Gebühr DM 30

23.9.5.6.11.1 jede weitere Probe aus einer Einsendung Gebühr ${\rm DM}~6^{\rm u}$ 

285. In den nachstehenden Tarifstellen werden in der Zeile "Gebühr" die vorhandenen Zahlen wie folgt ersetzt:

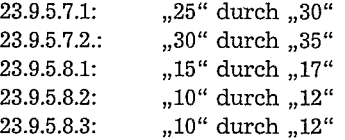

182 Gesetz- und Verordnungsblatt für das Land Nordrhein-Westfalen - Nr. 12 vom 15. März 2000

286. Nach der Tarifstelle 23.9.5.8.3 wird folgende neue Tarifstelle 23.9.5.8.4 eingefügt: ,,23.9.5.8.4 Bienen (je Einsendung aus einem Volk) *Gebiihr* DM 12"

287. Die bisherigen Tarifstellen 23.9.5.8.4 bis 23.9.5.8.6 werden Tarifstellen 23.9.5.8.5 bis 23.9.5.8.7.

288. In der Tarifstelle 23.9.5.8.6 (neu) wird in der Zeile "Gebühr" die Zahl "20" durch die Zahl "23" ersetzt.

289. In der Tarifstelle 23.9.5.8.7 (neu) wird in der Zeile "Gebühr" die Zahl "25" durch die Zahl "30" ersetzt.

290. Nach der Tarifstelle 23.9.5.3.7 (neu) wird folgende neue Tarifstelle 23.9.5.3.7.1 eingefügt: ,,23.9.5.8.7.1

Nematodennachweis in Fischen - enzymatische Verdauungsmethode *Gebühr* DM 50"

- 291. Die bisherige Tarifstelle 23.9.5.8.7 wird Tarifstelle 23.9.5.8.8; in ihr wird in der Zeile "Gebühr" die Zahl "50" durch die Zahl "60" ersetzt.
- 292. In den nachstehenden Tarifstellen werden in der Zeile "Gebühr" die vorhandenen Zahlen wie folgt ersetzt:

![](_page_29_Picture_248.jpeg)

293. Nach der Tarifstelle 23.9.5.9.11 werden die folgenden neuen Tarifstellen 23.9.5.10 bis 23.9.5.10.3.3 eingefügt:

## ..23.9.5.10

Molekularbiologische Methoden in der Infektionsdiagnostik zur Untersuchung von Lebensmitteln, zum Nachweis der verarbeiteten Tierart/Tierarten, zum Nachweis einer gentechnischen Veränderung eines Inhaltsstoffes, zur Differenzierung von Mikroorganismen u.ä.

23.9.5.10.1

Isolierung

23.9.5.10.1.1

Einfach-DNA-Isolierung *Gebühr* DM 50

23.9.5.10.1.2

DNA-Isolierung aus komplexen Matrizen, z.B. Lebensmitteln (Präparation und Gelektrophorese) *Gebühr* DM 150

23.9.5.10.2 PCR

23.9.5.10.2.1

PCR-Reaktion (PCR und Gelektrophorese) *Gebühr* DM 75

23.9.5.10.2.2

Jede weitere Probe (einfache PCR) *Gebühr* DM 15

23.9.5.10.2.3

**Jede weitere Probe (PCR** mit erhöhtem Aufwand)

**GebührDM25 23.9.5.10.3** 

**Verifizierung** 

**23.9.5.10.3.1 Hybridisierung** 

*Gebühr* **DM 150 23.9.5.10.3.2** 

**Restritionsanalyse**  *Gebühr* **DM 150** 

**23.9.5.10.3.3** 

**DNA-Sequenzierung**  *Gebühr* **DM 200"** 

**294. In der Tarifstelle 23.9.6 wird** in der Zeile "Gebühr" die Zahl "20" durch die Zahl "100" ersetzt.

- 295. Die Tarifstelle 23.9.7 wird durch folgende neue Tarifstelle 23.9.7 ersetzt: "23.9.7 Bakteriologische Fleischuntersuchung einschließlich biologischem Hemmstofftest
	- *Gebühr* je Tier DM 65"
- 296. In der Tarifstelle 23.9.8 werden in der Zeile "Gebühr" die Zahlen "50 bis 1000" durch die Zahlen "55 bis 1100" ersetzt.
- 297. In der Tarifstelle 23.9.9 werden in der Zeile "Gebühr" die Zahlen "50 bis 1000" durch die Zahlen "55 bis 1 ersetzt:
- 298. Die Tarifstelle 23.9.10 wird aufgehoben.
- 299. In den nachstehenden Tarifstellen werden in der Zeile "Gebühr" die vorhandenen Zahlen wie folgt ersetzt:
	- 23.10.1.1: ,50 bis 1000" durch ,,60 bis 1 300"
	- 23.10.1.2: ,100 bis 1000" durch ,110 bis 1 100"
	- 23.10.1.3: ,,20 bis 400" durch ,,22 bis 440"
- 300. Nach Tarifstelle 23.10.1.3 wird folgende neue Tarifstelle 23.10.1.4 eingefügt: ,,23.10.1.4 Entscheidung über die Verkehrsfähigkeit einer Sendung bei der Zolleinfuhr(§ 48 Abs. 1 Nr. 3 LMBG)

*Gebühr* **DM** 20 bis 400"

- 301. In der Tarifstelle 23.10.2.1 werden in der Zeile "Gebühr" die Zahlen "50 bis 500" durch die Zahlen "55 bis 550" ersetzt.
- 302. In der Tarifstelle 23.10.2.2 werden in der Zeile "Gebühr" die Zahlen "50 bis 500" durch die Zahlen "55 bis 550" ersetzt.
- 303. Die Tarifstelle 23.10.2.3 wird aufgehoben
- 304. In den nachstehenden Tarifstellen werden in der Zeile "Gebühr" die vorhandenen Zahlen wie folgt ersetzt:
	- 23.10.3.1: ,50 bis 500" durch ,55 bis 550"
	- 23.10.4.1: "100 bis  $1000^{\circ}$  durch "250 bis 2 500"
	- 23.10.4.2: "100 bis 500" durch "110 bis 550"
	- 23.10.4.3: "100 bis 1000" durch "110 bis 1 100"
	- 23.10.5.1:  $...$ ,100 bis 1000" durch ,110 bis 1 100"
- 305. Die Tarifstelle 23.10.5.2 wird wie folgt geändert:

a) In dem Text "Gegenstand" wird das Wort "Anträge" durch die Wörter "einen Antrag" ersetzt.

b) In der Zeile "Gebühr" werden die Zahlen "100 bis 500" durch die Zahlen "110 durch 550" ersetzt.

306. Die Tarifstelle 23.10.5.3 wird wie folgt geändert:

a) In dem Text "Gegenstand" wird das Wort "Anträge" durch die Wörter "einen Antrag" ersetzt.

- b) In der Zeile "Gebühr" werden die Zahlen "300 bis 2000" durch die Zahlen "330 bis 2 200" ersetzt.
- 307. Nach der Tarifstelle 23.10.5.3 wird folgende neue Tarifstelle 23.10.5.4 eingefügt:
	- **"23.10.5.4**
	- Zulassung von Eiaufschlagbetrieben (§ 7 Abs. 1)

- 308. *Gebühr* DM 120 bis 250" \ . Die bisherigen Tarifstellen 23.10.5.4 und 23.10.5.5 werden Tarifstelle 23.10.5.5 und 23.10.5.6.
- 309. In der Tarifstelle 23.10.5.5 (neu) werden in der Zeile "Gebühr" die Zahlen "30 bis 200" durch die Zahlen "33 bis 220" ersetzt.
- 310. In der Tarifstelle 23.10.5.6 (neu) wird in der Zeile "Gebühr" die Zahl "50" durch die Zahl "55" ersetzt.
- .311. In der Tarifstelle 23.10.6.1.1 wird in der Zeile "Gebühr" die Zahl "70" durch die Zahl "77" ersetzt.
- 312. In der Tarifstelle 23.10.6.2 werden in der Zeile "Gebühr" die Zahlen "10 bis 30" durch die Zahlen "11 bis 33" ersetzt.
- **313.**  1 **Die Tarifstelle 23:10.7.1 erhä<sup>1</sup> lt** folgende Fassung:

**,.23.10.7.1** ,

**Entscheidung über einen Antrag auf** Zulassung von Fabrikschiffen, Betrieben, Großhandelsmärkten, Versteige**rungshallen, Versand- und** Reinigungszentren, Registrierung von Umpackzentren (§§ 19, 20 Fischhygiene-Ver-ordnung in Verbindung mit den Richtlinien 91/492/EWG und 91/493/EWG) **Gebühr DM 110 bis 2 200"** 

314. In der Tarifstelle 23.10.7.2 werden dem Text folgende Wörter angefügt:

**,,und Ausstellen von Bescheinigungen** für diese Betriebe"

- **315. ln der Tarifstelle 23.10.7.2.3 werden** in dem Text "Gegenstand" die Wörter "je angefangene Stunde" durch die **Wörter,,; siehe Tarifstelle 23.9.1.2"** ersetzt und der nachfolgende Text bis einschließlich der Wörter "Gebühr **DM 55" gestrichen.**
- **316. Die bisherige Tarifstelle 23.10.7.3 wird** Tarifstelle 23.10.7.2.4; in ihr werden in der Zeile "Gebühr" die Zahlen "20 bis 100" durch die Zahlen "22 bis 110" ersetzt.
- 317. In Tarifstelle 23.10.7.4.1 Wird der Text ab den Wörtern "Gebühr: Mindestpauschalbetrag" bis zur Zahl "4,93" **durch nachfolgenden Text ersetzt:**

"je angefangene Tonne Gebühr DM 10 mindestens je Partie Gebühr DM 60 bei Partien über 100 t verringert sich der Mindestbetrag je Tonne - bei Fischerzeugnissen, die - außer entgrätet - nicht zubereitet sind, auf DM 3 - bei anderen Fischereierzeugnissen auf DM 5" 313. In Tarifstelle 23.10.7.4.2 werden in dem Text "Gegenstand" die Wörter "je angefangene Stunde" durch die Wörter "; siehe Tarifstelle 23.9.1.2" ersetzt und der nachfolgende Text bis einschließlich der Wörter "Gebühr DM 55" gestrichen. 319. In der Tarifstelle 23.10.8 werden die Wörter "Milch, Micherzeugnisse, Milchhygiene" durch das Wort ,,Milchhygienerecht" ersetzt. · 320. In der Tarifstelle 23.10.8.1 werden in den Zeilen "Gebühr" die Zahlen "3 bis 20" durch die Zahlen "3,30 bis 22" und die Zahl "20" durch die Zahl "22" ersetzt. 321. Die Tarifstelle 23.10.8.2 erhält folgende Fassung: ,,23.10.8.2 Entscheidung über einen Antrag auf Zulassung von Milchsammel- und Standardis1erungsstellen sowie von Beund Verarbeitungsbetrieben (§ 20 der Milchverordnung in Verbindung mit den Richtlinien 92/46/EWG und 92/47/EWG)  $\sim$   $\sim$ *Gebühr* DM 110 bis 2 200" 322. In der Tarifstelle 23.10.8.3 werden in dem Text "Gegenstand" das Wort "Anträge" durch die Wörter "einen Antrag" und in der Zeile "Gebühr" die Zahl "250" durch die Zahl "275" ersetzt. 323. Die Tarifstelle 23.10.8.4 wird wie folgt geändert: a) Dem Text "Gegenstand" werden die Wörter "(§ 22 Abs. 2 Milchverordnung)" angefügt. b) In der Zeile "Gebühr" werden die Zahlen "20 bis 2000" durch die Zahlen "22 bis 2 200" ersetzt. 324. Die Tarifstelle 23.10.8.5 wird wie folgt geändert: a) Dem Text "Gegenstand" werden die Wörter "(§ 22 Abs. 2 Milchverordnung, § 4 Lebensmitteleinfuhrverord-nung)" angefügt. b) In den Zeilen "Gebühr" werden die Zahlen "10 bis 50" durch die Zahlen "11 bis 55" und die Zahl "60" durch die Zahl "60" ersetzt. 12 Million 325. In der Tarifstelle 23.10.8.6 werden in der Zeile "Gebühr" die Zahlen "50 bis 2000" durch die Zahlen "55 bis 2 200" ersetzt. 326. Nach der Tarifstelle 23.10.9.1 werden die folgenden neuen Tarifstellen 23.10.10 und 23.10.10.1 eingefügt: ,,23.10.10 Spirituosen-Verordnung 23.10.10.1 Entscheidung über einen Antrag auf Zuteilung einer Prüfungsnummer für Deutschen Weinbrantl. (§ 5 Abs. 3) *Gebühr* DM 110 bis 770" 327. Die Tarifstellen 23.11.1.1 bis 23.11.5.8 werden durch die folgenden neuen Tarifstellen 23.11.1 bis 23.11.2.7 ersetzt: "23.11.l Weinverordnung (WeinV), Wein-Überwachungsverordnung (WeinÜV) 23.11.1.1 Entscheidung über einen Anfrag auf Erteilung einer Genehmigung für die Herstellung und Verarbeitung von Qualitätswein oder Qualitätsschaumwein b. A. außerhalb des bestimmten Anbaugebietes (§ 19 Abs. 3 Wein V) *Gebühr* DM 110 bis 1 100 23.11.1.2 Entscheidung über einen Antrag auf Zuteilung einer Prüfungsnummer für Qualitätsschaumwein(§ 26 Wein V) *Gebühr* **DM 110 bis 770 23.11.1.3**  Zuteilung einer Kennziffer für die Angaben über Abfüller und Abfüllungsort oder den Einführer (§ 45 Abs. 2 **WeinV)**   $k \leq k \leq 1$  . *Gebühr* **DM 55 bis 110 23.11.1.4**  Entscheidung über einen Antrag auf Zulassung, dass die Angaben in den Geschäftspapieren durch eine Kennziffer angegeben werden (§ 45 Abs. 3 Wein $\vec{V}$ ) *Gebühr* **DM 55 bis 275 23.11.1.5**  Entscheidung über einen Antrag auf Erteilung einer Ausnahmegenehmigung (§ 2 Abs. 1 WeinÜV) *Gebühr* DM 110 bis 1100

#### **23.11.2**

Verordnung (EWG) Nr. 2238/93 über die Begleitpapiere für die Beförderung-von Weinbauerzeugnissen und die im Weinsektor zu führenden Ein- und Ausgangsbücher

 $\frac{1}{2}$  is a second  $\frac{1}{2}$ 

 $\frac{1}{2}$  .

# 23.11.2.1

Zuteilung. yon Bezugsnummern aus einer fortlaufenden Serie für Begleitpapiere (Art. 3 Abs. 4) *Gebühr* DM 22 bis 110

# 23.11.2.2

Bestätigung der Ursprungsbezeichnung der Qualitätsweine b. A. und der Herkunftsangabe bei Tafelweinen, die mit einer geographischen Angabe versehen werden können (Art. 7 Abs. 1 und 2) *Gebühr* DM 55 bis 275

# 23.11.2.3

Entscheidung über einen Antrag auf Erteilung einer Genehmigung eines anderen Verfahrens zur Herstellung einer Kopie als das Durchschreibeverfahren (Art. 10 Unterabsatz 1) *Gebühr* DM 110 bis 550

# 23.11.2.4

Entscheidung über einen Antrag auf Erteilung einer Genehmigung, die Ein- und Ausgangsbücher in Form moderner Verfahren zu führen (Art. 12 Abs. 1 Unterabsatz 1) *Gebühr* DM 110 bis 550

# 23.11.2.5

Entscheidung über einen Antrag auf Erteilung einer Genehmigung, die Ein- und Ausgangsbücher am Sitz des Unternehmens zu führen, wenn die Erzeugnisse an verschiedenen Betriebsstätten desselben Unternehmens gelagert werden (Art. 12 Abs. 2 Buchstabe a) *Gebiihr* DM llO bis 550

# 23.11.2.6

Entscheidung über einen Antrag·auf Erteilung einer Genehmigung, dass bestimmte Weine mit geographischer Bezeichnung in dasselbe Konto der Ein- und Ausgangsbücher eingetragen werden dürfen (Art. 12 Abs. 3 Unterabsatz<sup>2</sup>)

*Gebühr* DM 55 bis 275

### 23.ll.2.7

Entscheidung über einen Antrag auf Erteilung einer Zustimmung, dass Duplikate der Meldungen über die Anwendung von Verfahren der Erhöhung des natürlichen Alkoholgehaltes, der Konzentrierung, der Säuerung oder Entsäuerung als gleichwertig mit den Eintragungen in die Ein- und Ausgangsbücher gelten (Art. 14 Abs. 1 Unterabsatz 2)

*Gebühr* DM 33 bis 115"

328. Nach der Tarifstelle 23.ll.2.7 wird folgende neue Tarifstelle 23.12 eingefügt:

## ..23.12

Entscheidung über einen Antrag auf Erteilung einer Erlaubnis zum Verfügen über Lebensmittel (Art. 4 Abs. 2 a des Übereinkommens über internationale Beförderung leichtverderblicher Lebensmittel und über die besonde- ren Beförderungsmittel, die für diese Beförderungen zu verwenden sind – ATP -) *Gebühr* DM llO bis 550"

- 329. Die Tarifstelle 24.2.1 wird wie folgt geändert:
	- a) Im Text "Gegenstand" werden nach dem Klammerhinweis "(§ 28 PBefG)" die Wörter "für den Bau und Betrieb" angefügt.
	- b) Am Ende der Tarifstelle wird nach den Wörtern "Mindestgebühr DM 200" folgender Absatz angefügt: "für den Betrieb und die Linienführung *Gebühr* DM 200 bis 3 000"

330. In der Tarifstelle 24.2.20 wird in der Zeile "Gebühr" die Zahl "1000" durch die Zahl "2000" ersetzt.

331. Der Tarifstelle 25.2 wird folgender Text angefügt:

"Die Gebühren nach den Tarifstellen 25.2.1 bis 25.2.4 werden nur in Bezug auf Stiftungen erhoben, die nicht als gemeinnützigen, mildtätigen oder kirchlichen Zwecken im Sinne der Abgabenordnung dienend anerkannt sind bzw. anerkannt werden können."

332. Nach der Tarifstelle 27.1.2A werden die folgenden neuen Tarifstellen 27.1.3 bis 27.1.3.9 eingefügt:

\_ ,,27.1.3.

Prüfungen, Überwachungen, Anordnungen<br>27131

Prüfung der Anzeige zur beabsichtigten Durchführung einer gentechnisclien Arbeit(§ 9 Abs. 3 GenTG) *Gebühr* DM 100 bis 2 000

# 27.1.3.2

Anordnung der einstweiligen Einstellung der Tätigkeit (§ 20 GenTG)

 $Gebühr$ DM 250 bis 2.500

# 27.1.3.3

Prüfung der Anzeige einer Änderung des Projektleiters oder des Beauftragten für die biologische Siclierheit (§ 21 Abs. 1 GenTG) *Gebühr* DM 190 bis 200

·27.1.3.4 . . Prüfung der Anzeige bei Betriebseinstellung,(§ 21 Abs. 1 b GenTG) *Gebühr DM* 100 bis 600

# 27.1.3.5

Überwachung der Errichtung des Betriebes gentechnischer Anlagen sowie von Freisetzungen (§ 25 Abs. 1 GenTG)

*Gebühr* DM 200 für die erste Überprüfung pro Kalenderjahr

27.1.3.6

Überwachung hinsichtlich des Inverkehrbringens von Saatgut und Futtermitteln (§ 25 Abs. 1 GenTG), soweit Verstöße gegen das GenTG festgestellt werden *Gebühr* DM 500 bis 2 000

27.1.3.7

Anordnung im Einzelfall nach § 26 Abs. 1 GenTG *Gebühr* DM 250 bis 5000

# 27.1.3.8

Anordnung im Einzelfall nach § 26 Abs. 2 GenTG *Gebühr* DM 500 bis 5 000

# 27.1.3.9

Anordnung im Einzelfall nach § 26 Abs. 3 GenTG *Gebül1r* DM 500 bis 5 000"

333. Die Tarifstelle 28.1 erhält folgende Fassung:

# "28.1

Wasserrechtliche Angelegenheiten

Wasserhaushaltsgesetz - WHG - in der Fassung der Bekanntmachung vom 12. November 1996 (BGBl. I S. 1695), zuletzt geändert durch Gesetz vom 25. August 1998 (BGBl. I S. 2422), Wassergesetz für das Land Nordrhein-Westfalen (Landeswassergesetz - LWG) in der Fassung der Bekanntmachung vom 25. Juni 1995 (GV. NRW. S. 926)"

- 333a. In der Tarifstelle 28.2.1.4 werden in der Zeile "Gebühr" nach den Wörtern "DM 100 bis 10000" die Wörter ", in besonderen Fällen bis DM 100000" angefügt.
- 334. In der Tarifstelle 28.2.1.7 wird in dem Text "Gegenstand" das Wort "Abfallanlage" durch das Wort '<br>"Abfallbeseitigungsanlage" ersetzt.
- 335. In der Tarifstelle 28.2.1.11 werden unter Buchstabe b) in der Zeile "Gebühr" nach den Wörtern "Kosten der Änderung" die Wörter,,, mindestens DM 1500" angefügt.

# 336. Die Tarifstelle 28.2.1.12 wird wie folgt geändert:

a) Absatz 1 Buchstabe b) und Absatz 2 erhalten folgende Fassung:

- "b) Wesentliche Änderungen einer Deponie oder ihres Betriebes
	- *Gebühr DM 0,024 bis 0,04 je m<sup>3</sup> neuen Volumens,* 
		- mindestens DM 1500
	- :falls eine wesentliche Erhöhung des Volumens nicht beantragt ist, sondern andere wesentliche Anderungen erfolgen sollen
	- Gebühr 0,6 v.H. bis 1,1 v.H. der Kosten der Änderung, mindestens DM 1500"
- b) In Absatz 3 wird die Angabe "28.2.1.8" durch die Angabe "28.2.1.11" ersetzt.

337. Nach der Tarifstelle 28.2.1.13 wird die folgende neue Tarifstelle 28.2.1.14 eingefügt:

# $.28.2.1.14$

Entscheidung über nachträgliche Auflagen zur Planfeststellung der Genehmigung *Gebühr* DM 1000 bis 10000"

338. Die bisherigen Tarifstellen 28.2.1.14 bis 28.2.1.23 werden Tarifstellen 28.2.1.15 bis 28.2.1,24.

- 339. Die Tarifstelle 28.2.2.7 wird wie folgt geändert:
	- a) Im Text "Gegenstand" werden nach den Wörtern "durch das Landesumweltamt" die Wörter "und die .Staatlichen Umweltämter" eingefügt.
	- b) In den Zeilen "Gebühr" werden die Zahlen "122, 94, 74 und 55" durch die Zahlen "127, 98, 77 und 58" ersetzt.
- 340. In der Tarifstelle 28.2.2.8a werden in den Zeilen "Gebühr" die Zahlen "122, 94, 74 und 55" durch die **Zahlen "127,**  98, 77 und 58" ersetzt.
- 341. Die Tarifstelle 28.2.3.8 wird gestrichen.
- 342. Nach der Tarifstelle 28.2.5.3 wird die folgende neue Tarifstelle 28.2.6 eingefügt:
	- "28.2.6

Amtshandlungen nach der Verordnung über die Verwertung von Bioabfällen auf landwirtschaftlich, **forstwirt**schaftlich und gärtnerisch genutzten Böden (Bioabfallverordnung - BioAbfV) vom 21. September **1998 (BGBl.** I s. 2955) *Gebühr* DM 200 bis 10000"

343. Die Tarifstellen 28.4., 28.4.l und 28.4.2 werden Tarifstellen 28.2.7, 28.2.7.1 und 28.2.7.2.

- 343a. In der Tarifstelle 28.2.7.1 (neu) werden im Text "Gegenstand" die Wörter,,§ 14 AbfG" durch die Wörter,,§§ 23 und 24 KrW/AbfG" ersetzt.
- 344. In der Tarifstelle 28.2.7.2.(neu) werden im Text "Gegenstand" die Wörter "Satz 6" durch die Wörter **"Satz** il" ersetzt.

345. Nach der Tarifstelle 28.2.7.2 (neu) werden die folgenden neuen Tarifstellen 28a bis 28a.2 eingefügt:

"28a

Bodenschutzrechtliche Angelegenheiten

28a.l

Anordnung zur Durchführung des Bundes-Bodenschutzgesetzes (BBodSchG) und der auf Grundlage dieses Gesetzes erlassenen Verordnungen *Gebühr* DM 100 bis 10 000

28a.2

Erklärung der Verbindlichkeit eines Sanierungsplanes nach§ 13 Abs. 6 BBodSchG *Gebühr* DM 1000 bis 10 000"

346. Die Tarifstelle 29.1.8 wird wie folgt neu gefasst:

"29.1.8

Genehmigung einer neuen Durchschnittsmiete gemäß § 5a NMV 1970 nach Zusammenfassung zu einer Wirtschaftseinheit

je Gebäude Gebühr DM 60 bis 360"

347. Die Tarifstelle 30.3 wird durch die folgenden neuen Tarifstellen 30.3 bis 30.3.2 ersetzt:

,,30.3

Versendung von Akten/Bußgeldakten durch die Post

Übliche Postentgelte sind in die Gebühren einbezogen.

Gebührenfrei ist die Versendung im Rahmen der Amtshilfe.

30.3.1

Versendung von Akten für die Verfolgung zivilrechtlicher Ansprüche und Interessen *Gebühr* DM 20 bis 100

30.3.2

Versendung von Bußgeldakten *Gebühr* DM 15"

348. Nach der Tarifstelle 30.3.2 wird folgende neue Tarifstelle 30.4 eingefügt:

"30.4

Erteilung von schriftlichen Auskünften, die über § 7 Abs. 1 Nr. 1 GebG NRW hinausgehen, und entsprechenden mündlichen Auskünften sowie Erteilung von Auskünften, die wirtschaftlichen Zwecken dienen *Gebühr* DM 20 bis 500"

349. In der Anlage 5 zum Gebührentarif werden in Abschnitt A Abs. 2 in den Zeilen "Gebühr" die Zahlen "122, 94, 74 und 55" durch die Zahlen "127, 98, 77 und 58" ersetzt.

# Artikel II

Diese Verordnung tritt am Tage nach der Verkündung in Kraft.

Düsseldorf, den 15. Februar 2000

# .Die Landesregierung Nordrhein-Westfalen

(L.S.)

# Wolfgang Clement

Der Ministerpräsident

# Der Innenminister Fritz Behrens

Für den Finanzminister der Minister für Wirtschaft, Mittelstand Technologie und Verkehr Peer Steinbrück

- GV. NRW. 2000 S. 154.

# Einzelpreis dieser Nnmmer 11,- DM zuzügl. Porto- und Versandkosten

Bestellungen, Anfragen usw. sind an den A. Bagel Verlag zu richten. Anschrift und Telefonnummer wie folgt für

**Abonnementsbestellungen:** Grafenberger Allee 100, Fax (0211) 9682/229, Tel. (0211) 9682/238 (8.00-12.30 Uhr), 40237 Düsseldorf

Bezugspreis habhährlich 57,– DM (Kalenderhalbjahr). Jahresbezug 114,– DM (Kalenderjahr), zahlbar im voraus. Abbestellungen für Kalenderhalbjahres-<br>bezug müssen bis zum 30. 4. bzw. 31. 10., für Kalenderjahresbezug bis zum 3 Reklamationen über nicht erfolgte Lieferungen aus dem Abonnement werden nur innerhalb einer Frist von vier Wochen nach Erscheinen anerkannt.

In den Bezugs- und Einzelpreisen ist keine Umsatzsteuer i. S. d. § 14 UStG enthalten.

Einzelbestellungen: Grafenberger Allee 100, Fax (0211) 9682/229, Tel. (0211) 9682/241, 40237 Düsseldorf<br>Bestellung gegen Rechnungsbetrages – in welcher Form auch immer – bitten wir abzusehen. Die Lieferungen erfolgen nur a

Herausgeber: Landesregierung Nordrhein-Westfalen, Haroldstraße 5, 40213 Düsseldorf<br>Herstellung und Vertrieb im Namen und für Rechnung des Herausgebers: A. Bagel Verlag, Grafenberger Allee 100, 40237 Düsseldorf<br>Druck: TSB T